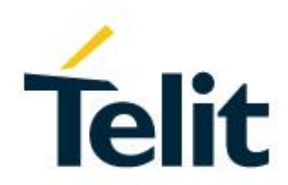

## RE866 Lua API Documentation

30555ST10904A Rev. 0 – 2019-03-01

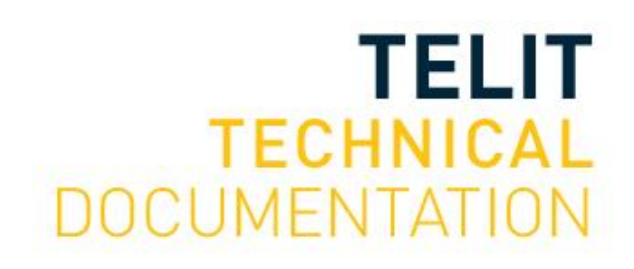

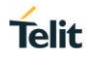

### SPECIFICATIONS ARE SUBJECT TO CHANGE WITHOUT NOTICE

## <span id="page-1-0"></span>**NOTICES LIST**

While reasonable efforts have been made to assure the accuracy of this document, Telit assumes no liability resulting from any inaccuracies or omissions in this document, or from use of the information obtained herein. The information in this document has been carefully checked and is believed to be reliable. However, no responsibility is assumed for inaccuracies or omissions. Telit reserves the right to make changes to any products described herein and reserves the right to revise this document and to make changes from time to time in content hereof with no obligation to notify any person of revisions or changes. Telit does not assume any liability arising out of the application or use of any product, software, or circuit described herein; neither does it convey license under its patent rights or the rights of others.

It is possible that this publication may contain references to, or information about Telit products (machines and programs), programming, or services that are not announced in your country. Such references or information must not be construed to mean that Telit intends to announce such Telit products, programming, or services in your country.

## <span id="page-1-1"></span>**COPYRIGHTS**

This instruction manual and the Telit products described in this instruction manual may be, include or describe copyrighted Telit material, such as computer programs stored in semiconductor memories or other media. Laws in the Italy and other countries preserve for Telit and its licensors certain exclusive rights for copyrighted material, including the exclusive right to copy, reproduce in any form, distribute and make derivative works of the copyrighted material. Accordingly, any copyrighted material of Telit and its licensors contained herein or in the Telit products described in this instruction manual may not be copied, reproduced, distributed, merged or modified in any manner without the express written permission of Telit. Furthermore, the purchase of Telit products shall not be deemed to grant either directly or by implication, estoppel, or otherwise, any license under the copyrights, patents or patent applications of Telit, as arises by operation of law in the sale of a product.

## <span id="page-1-2"></span>**COMPUTER SOFTWARE COPYRIGHTS**

The Telit and 3rd Party supplied Software (SW) products described in this instruction manual may include copyrighted Telit and other 3rd Party supplied computer programs stored in semiconductor memories or other media. Laws in the Italy and other countries preserve for Telit and other 3rd Party supplied SW certain exclusive rights for copyrighted computer programs, including the exclusive right to copy or reproduce in any form the copyrighted computer program. Accordingly, any copyrighted Telit or other 3rd Party supplied SW computer programs contained in the Telit products described in this instruction manual may not be copied (reverse engineered) or reproduced in any manner without the express written permission of Telit or the 3rd Party SW supplier. Furthermore, the purchase of Telit products shall not be deemed to grant either directly or by implication, estoppel, or otherwise, any license under the copyrights, patents or patent applications of Telit or other 3rd Party supplied SW, except for the normal non-exclusive, royalty free license to use that arises by operation of law in the sale of a product.

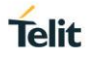

## <span id="page-2-0"></span>**USAGE AND DISCLOSURE RESTRICTIONS**

#### I. License Agreements

The software described in this document is the property of Telit and its licensors. It is furnished by express license agreement only and may be used only in accordance with the terms of such an agreement.

#### II. Copyrighted Materials

Software and documentation are copyrighted materials. Making unauthorized copies is prohibited by law. No part of the software or documentation may be reproduced, transmitted, transcribed, stored in a retrieval system, or translated into any language or computer language, in any form or by any means, without prior written permission of Telit.

#### III. High Risk Materials

Components, units, or third-party products used in the product described herein are NOT faulttolerant and are NOT designed, manufactured, or intended for use as on-line control equipment in the following hazardous environments requiring fail-safe controls: the operation of Nuclear Facilities, Aircraft Navigation or Aircraft Communication Systems, Air Traffic Control, Life Support, or Weapons Systems (High Risk Activities"). Telit and its supplier(s) specifically disclaim any expressed or implied warranty of fitness for such High Risk Activities.

#### IV. Trademarks

TELIT and the Stylized T Logo are registered in Trademark Office. All other product or service names are the property of their respective owners.

### V. Third Party Rights

The software may include Third Party Right software. In this case you agree to comply with all terms and conditions imposed on you in respect of such separate software. In addition to Third Party Terms, the disclaimer of warranty and limitation of liability provisions in this License shall apply to the Third Party Right software.

TELIT HEREBY DISCLAIMS ANY AND ALL WARRANTIES EXPRESS OR IMPLIED FROM ANY THIRD PARTIES REGARDING ANY SEPARATE FILES, ANY THIRD PARTY MATERIALS INCLUDED IN THE SOFTWARE, ANY THIRD PARTY MATERIALS FROM WHICH THE SOFTWARE IS DERIVED (COLLECTIVELY "OTHER CODE"), AND THE USE OF ANY OR ALL THE OTHER CODE IN CONNECTION WITH THE SOFTWARE, INCLUDING (WITHOUT LIMITATION) ANY WARRANTIES OF SATISFACTORY QUALITY OR FITNESS FOR A PARTICULAR PURPOSE.

NO THIRD PARTY LICENSORS OF OTHER CODE SHALL HAVE ANY LIABILITY FOR ANY DIRECT, INDIRECT, INCIDENTAL, SPECIAL, EXEMPLARY, OR CONSEQUENTIAL DAMAGES (INCLUDING WITHOUT LIMITATION LOST PROFITS), HOWEVER CAUSED AND WHETHER MADE UNDER CONTRACT, TORT OR OTHER LEGAL THEORY, ARISING IN ANY WAY OUT OF THE USE OR DISTRIBUTION OF THE OTHER CODE OR THE EXERCISE OF ANY RIGHTS GRANTED UNDER EITHER OR BOTH THIS LICENSE AND THE LEGAL TERMS APPLICABLE TO ANY SEPARATE FILES, EVEN IF ADVISED OF THE POSSIBILITY OF SUCH DAMAGES.

## <span id="page-3-0"></span>APPLICABILITY TABLE

RE866 LUA

## <span id="page-4-0"></span>**CONTENTS**

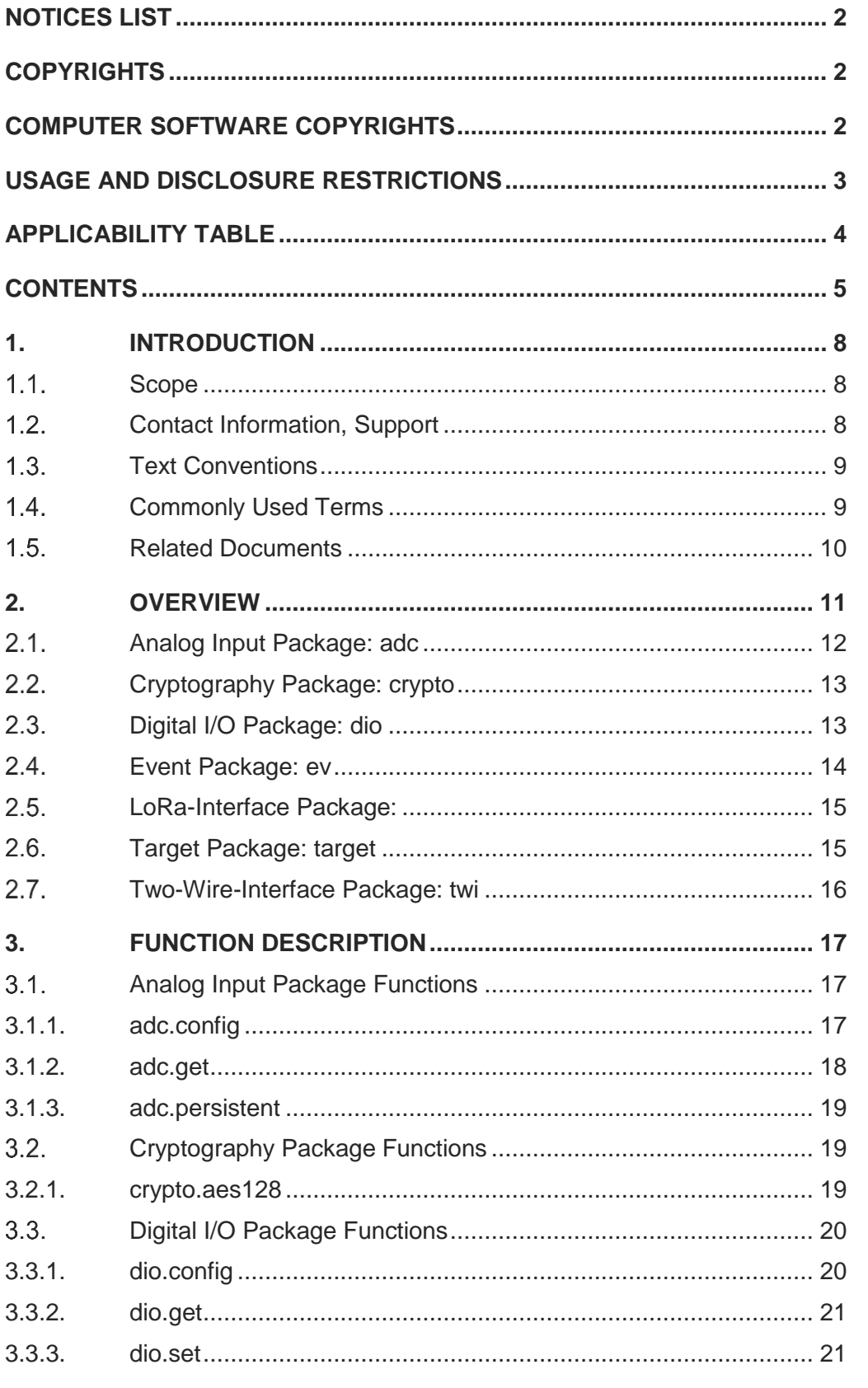

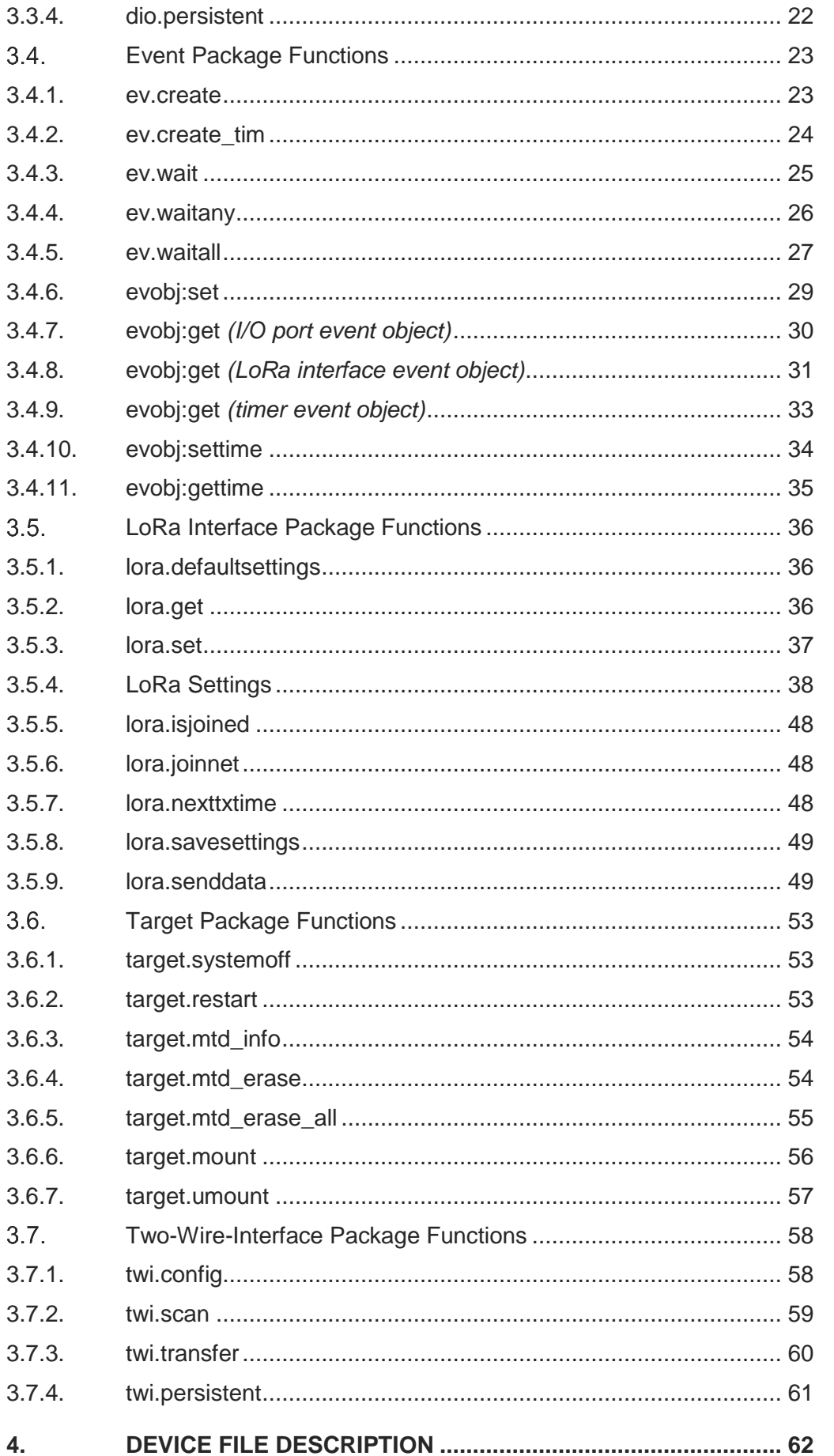

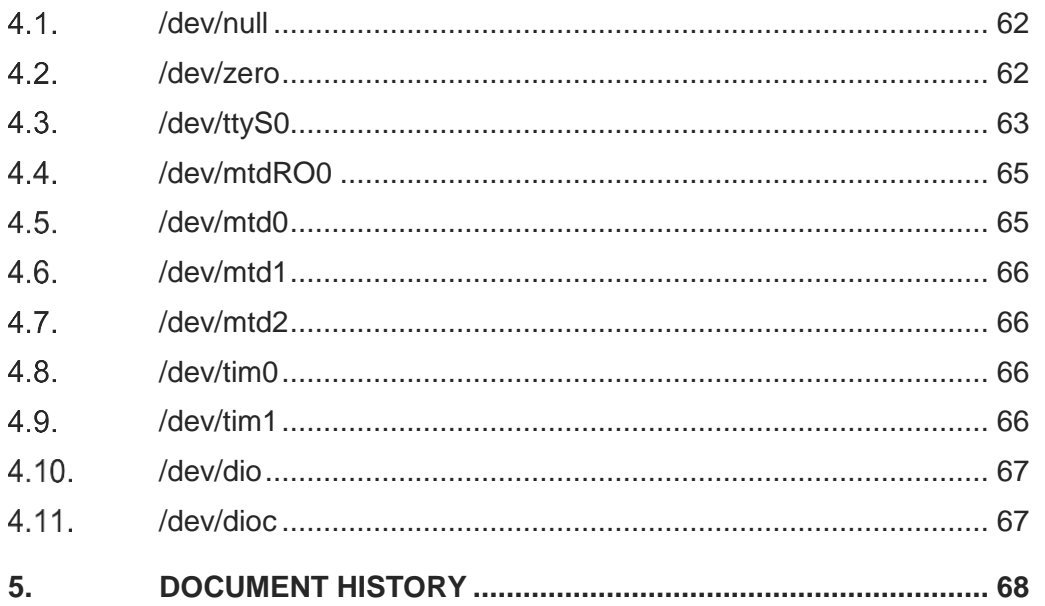

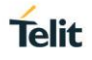

## <span id="page-7-0"></span>**1. INTRODUCTION**

#### <span id="page-7-1"></span> $1.1.$ **Scope**

This document describes Lua libraries and their programming API used within the RE866/Lua module.

#### <span id="page-7-2"></span> $1.2.$ **Contact Information, Support**

For general contact, technical support services, technical questions and report documentation errors contact Telit Technical Support at:

- [TS-EMEA@telit.com](mailto:TS-EMEA@telit.com)
- [TS-AMERICAS@telit.com](mailto:TS-AMERICAS@telit.com)
- TS-APAC@telit.com
- or
- [TS-SRD@telit.com f](mailto:TS-SRD@telit.com)or global Bluetooth support

Alternatively, use:

#### <http://www.telit.com/support>

For detailed information about where you can buy the Telit modules or for recommendations on accessories and components visit:

#### [http://www.telit.com](http://www.telit.com/)

Our aim is to make this guide as helpful as possible. Keep us informed of your comments and suggestions for improvements.

Telit appreciates feedback from the users of our information.

<span id="page-8-0"></span>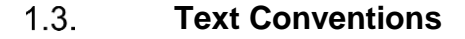

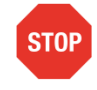

Danger – This information MUST be followed or catastrophic equipment failure or bodily injury may occur.

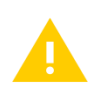

Caution or Warning – Alerts the user to important points about integrating the module, if these points are not followed, the module and end user equipment may fail or malfunction.

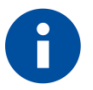

Tip or Information – Provides advice and suggestions that may be useful when integrating the module.

All dates are in ISO 8601 format, i.e. YYYY-MM-DD.

#### <span id="page-8-1"></span> $1.4.$ **Commonly Used Terms**

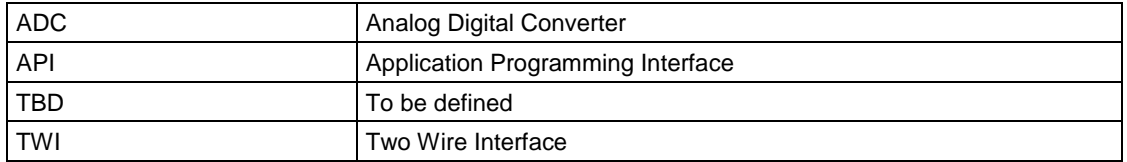

#### <span id="page-9-0"></span> $1.5.$ **Related Documents**

- [1] RE866 Hardware User Guide, 1VV0301364
- [2] RE866 Lua Software User Guide, 1VV0301521

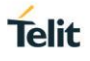

## <span id="page-10-0"></span>**2. OVERVIEW**

This table shows the Lua packages that are available in addition to the standard Lua 5.3 packages. All of these packages are built into the firmware, but you have to use the require() function to make them available.

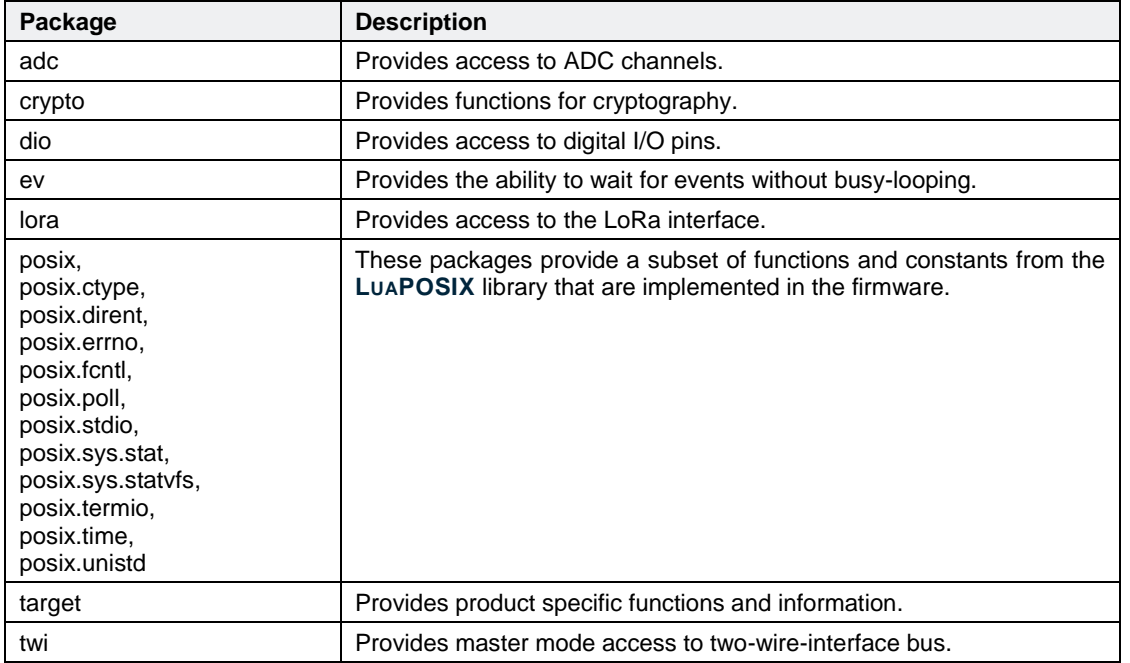

*Table 2-1 API Packages*

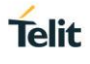

Hard- and software features that can be well expressed as streams of bytes are made accessible through special device files. These files can be managed using the Lua standard IO functions like io.read() and io.write(), or if more control is needed, by **LUAPOSIX** library functions like posix.unistd.read() and posix.unistd.write().

This table shows the device files available:

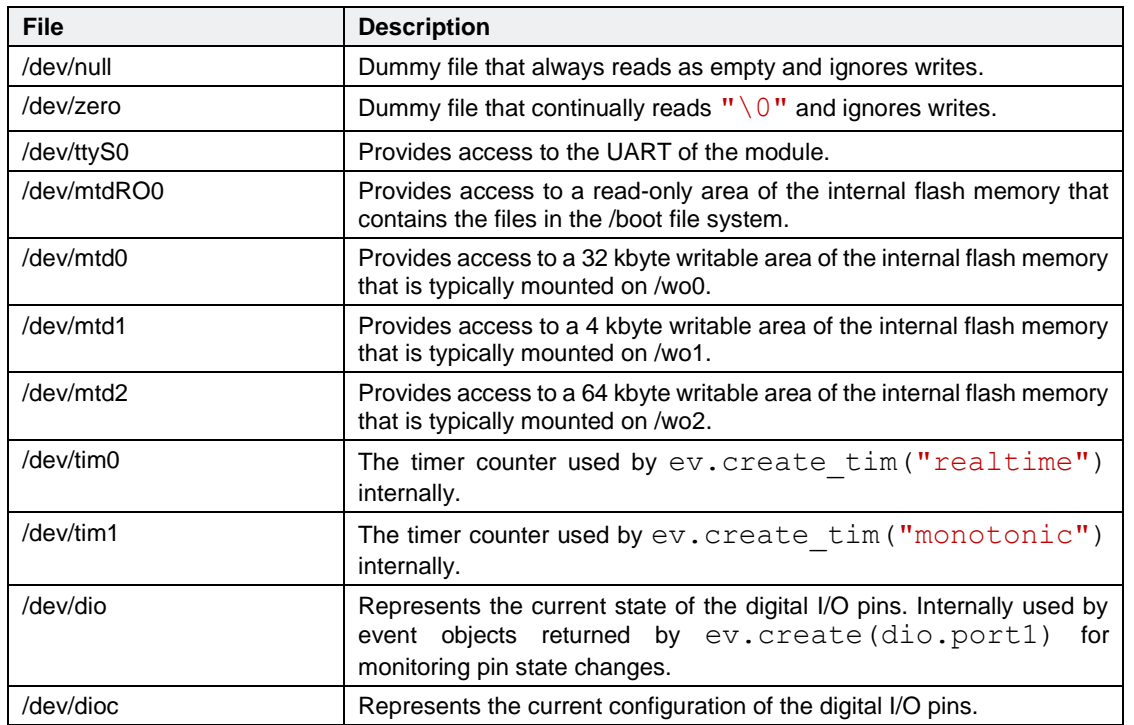

*Table 2-2 Device files*

#### <span id="page-11-0"></span> $2.1.$ **Analog Input Package: adc**

The adc package contains functions for accessing the analog input pin of the module.

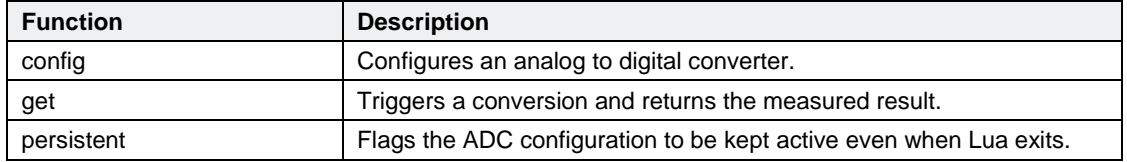

*Table 2-3 Analog Input Package API Functions*

#### <span id="page-12-0"></span> $2.2.$ **Cryptography Package: crypto**

The crypto package contains functions for data encryption and verification.

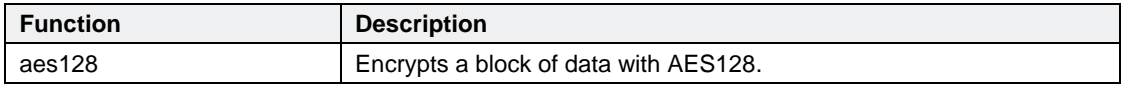

*Table 2-4 Cryptography Package API Functions*

#### <span id="page-12-1"></span> $2.3.$ **Digital I/O Package: dio**

The dio package contains functions for accessing the digital I/O pins of the module.

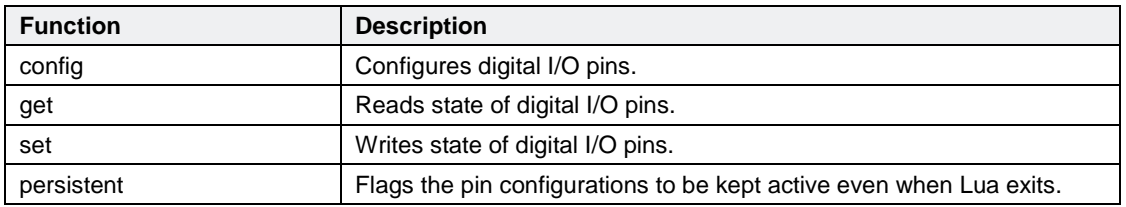

*Table 2-5 Digital I/O Package API Functions*

<span id="page-13-0"></span>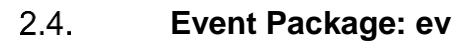

The ev package contains functions that wait for specific events. While waiting for events, the module can save power by switching off some clocks, including the CPU clock.

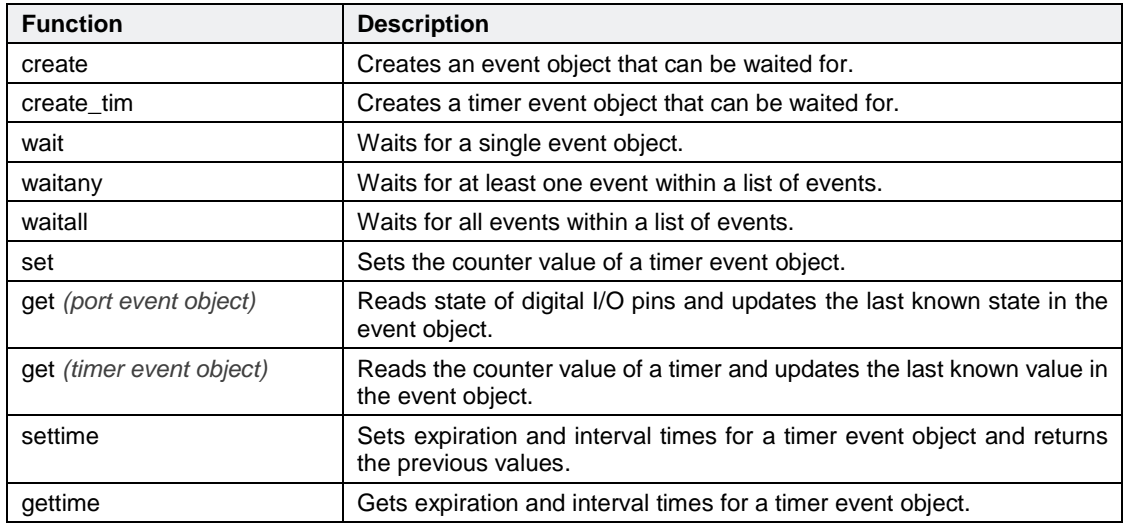

#### *Table 2-6 Event Package API Functions*

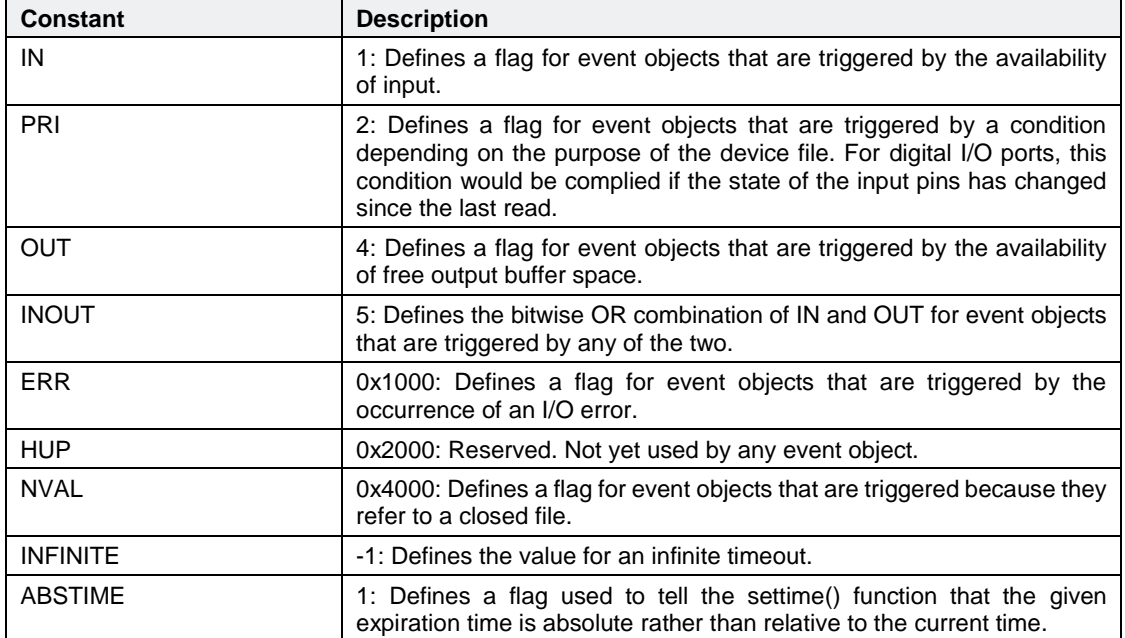

*Table 2-7 Event Package API Constants*

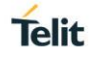

#### <span id="page-14-0"></span> $2.5.$ **LoRa-Interface Package:**

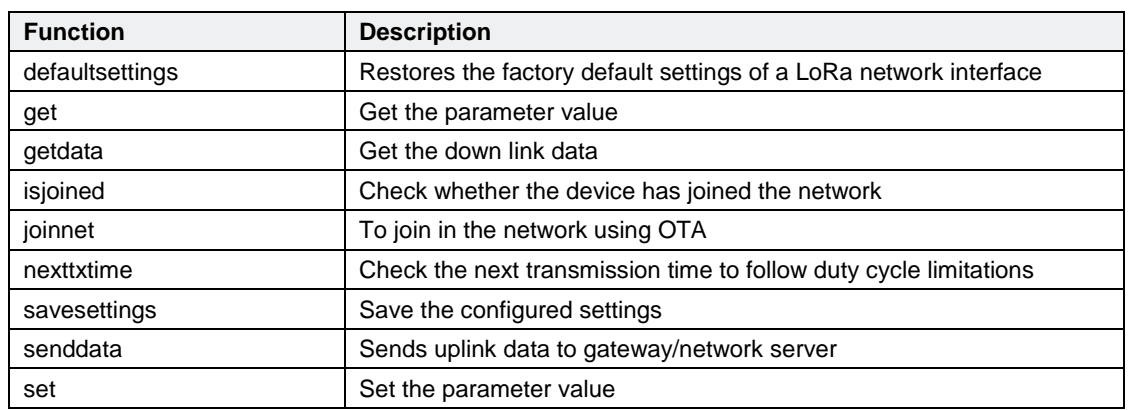

The lora package contains functions for accessing the LoRa interface of the module.

*Table 2-8 LoRa-Interface Package API Functions*

#### <span id="page-14-1"></span>**Target Package: target**  $2.6.$

The target package contains functions for shutting down the device and information about the running firmware release.

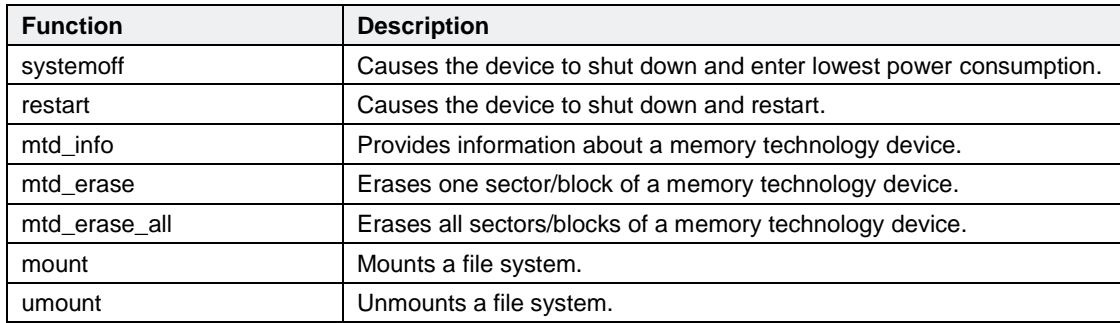

#### *Table 2-9 Target Package API Functions*

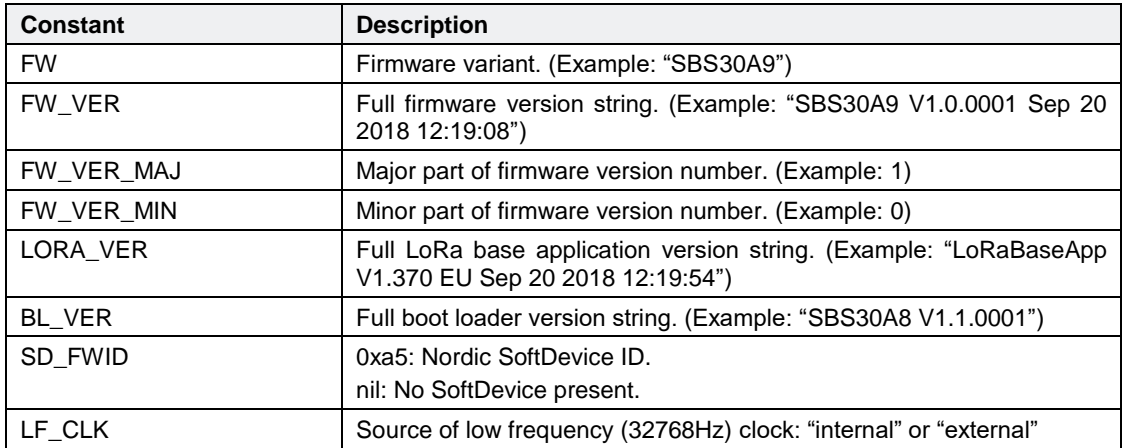

*Table 2-10 Target Package API Constants*

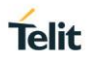

#### <span id="page-15-0"></span> $2.7.$ **Two-Wire-Interface Package: twi**

The twi package contains functions for accessing the two-wire-interface bus of the module in master mode.

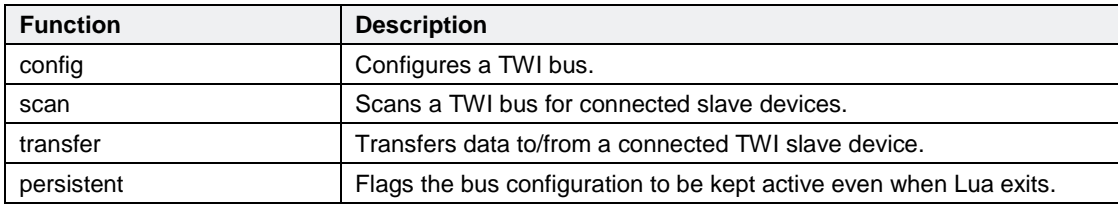

*Table 2-11 Two-Wire-Interface Package API Functions*

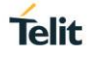

## <span id="page-16-0"></span>**3. FUNCTION DESCRIPTION**

#### <span id="page-16-1"></span> $3.1.$ **Analog Input Package Functions**

#### <span id="page-16-2"></span>3.1.1. adc.config

This function is used to get and set the configuration of an analog to digital converter.

Set configuration:

result = **adc.config**(converter, conf) result = converter:**config**(conf)

May also return the triple nil, errmsg, errcode.

Get configuration:

```
conf = adc.config(converter)
conf = converter:config()
```
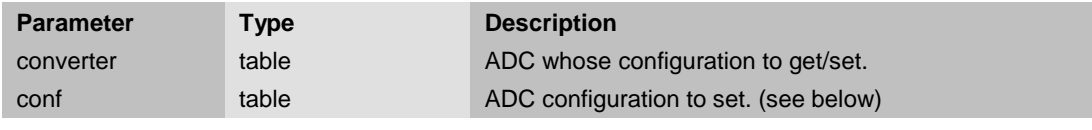

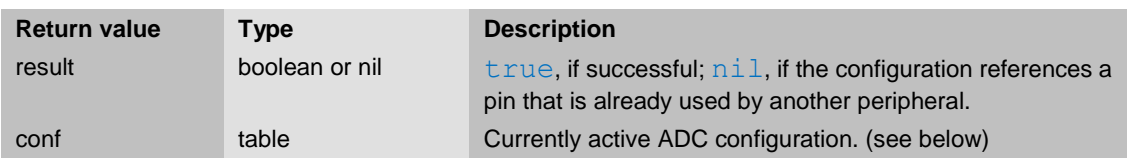

The converter parameter is an opaque object that describes the analog to digital converter. adc.adc1 is the only valid object for this parameter at the moment.

The conf parameter/return value is a table that may contain one entry for each configured channel. The key is the channel number in the range  $1$  to  $4$ . The value is another table that contains entries with the keys SRC, GAIN, REF and optionally VDD. Valid values for SRC are "vdd" (lets the channel measure the supply voltage) and integers in the range 1 to 8, refering to the eight analog input pins of the chip. Valid values for  $GAIN$  are  $1/6$ ,  $1/5$ ,  $1/4$ ,  $1/3$ ,  $1/2$ ,  $1$ ,  $2$  and  $4$ . Valid values for REF are "int" and "vdd/4". "int" refers to the internal reference of 0.6V and "vdd/4" refers to the supply voltage (VDD) divided by four. When REF is set to "vdd/4", you also need to set VDD to your actual supply voltage in volts. This information is needed by the adc.get() function to calculate the voltage of the measurement result. When setting the configuration, only the channels that are indexed in the  $\text{conf}$  table are changed. All other channels keep their current settings. In order to disable a channel, set SRC to nil. When getting the configuration, the returned table contains only the channels that are configured. The result doesn't contain disabled channels.

Since the analog input pins may be shared with other peripherals (like the digital I/O port or the two-wire-interface), adc.config() will fail and return nil, "No locks available", 46 if you have specified an analog input pin (1-8) that is already in use by another peripheral as the source (SRC) of any channel.

3.1.1.1. Example

```
-– Configure channel 1 to use analog input pin 1,
                              internal reference (0.6V) and
                              gain = 1/6
```

```
local conf = { [1] = { SRC = 1, REF = "int", GAIN = 1/6 } }adc.adc1:config(conf)
-- measure on channel 1 and print the voltage
print("AIN pin: "..adc.adc1:get(1).."V")
-- disable channel 1
-- makes the pin avalaible for other peripherals
adc.adc1:config({ [1] = {}} )
```
#### <span id="page-17-0"></span>3.1.2. adc.get

This function is used to trigger a measurement on the given channel and return the result.

```
voltage, raw = adc.get(converter, channel)
voltage, raw = converter:get(channel)
```
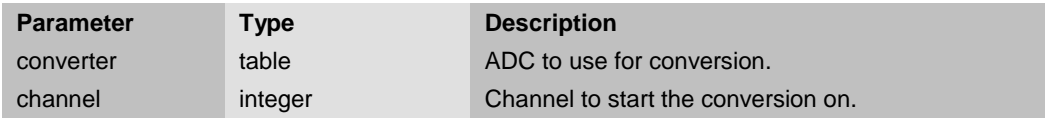

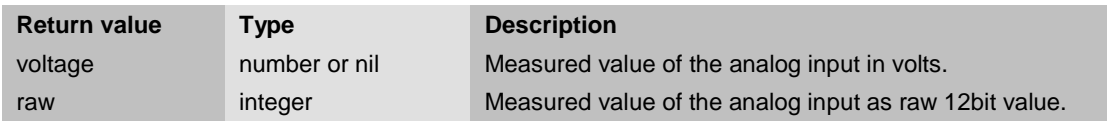

The converter parameter is an opaque object that describes the analog to digital converter. adc.adc1 is the only valid object for this parameter at the moment.

If the given channel is disabled this function returns  $n$ il.

```
3.1.2.1. Example
```

```
-– Configure channel 1 to use analog input pin 1,
                                 external reference (VDD=3.3V/4) and
                                 qain = 1/4-– Configure channel 2 to use supply voltage as input,
                                 internal reference (0.6V) and
                                 qain = 1/6local conf = {
  [1] = { \text{SRC} = 1, \text{REF} = { \text{Vodd}/4 \text{''}, \text{VDD} = 3.3, \text{GAN} = 1/4 }[2] = { \text{SRC} = "vdd", \text{REF} = "int", \text{GRIN} = 1/6 }}
adc.adc1:config(conf)
local ain volt = adc.adc1:get(1) -- get pin voltage (based on VDD=3.3V)
local vdd_volt = adc.adc1:get(2) -- get supply voltage (VDD)
print("AIN pin: "..ain volt.."V\nVDD: "..vdd volt.."V")
```
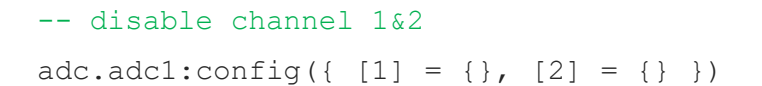

#### <span id="page-18-0"></span>3.1.3. adc.persistent

This function is used to configure the persistency of the ADC configuration.

```
adc.persistent(converter, state)
converter:persistent(state)
```
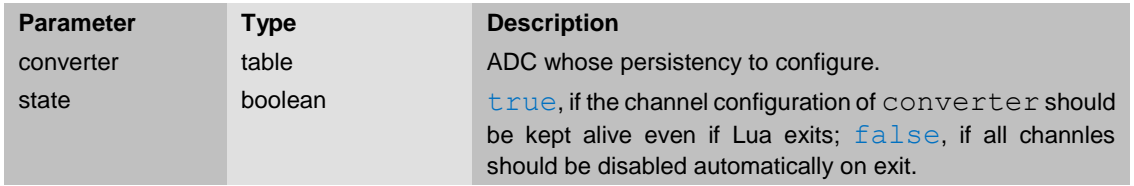

The converter parameter is an opaque object that describes the analog to digital converter. adc.adc1 is the only valid object for this parameter at the moment.

After power up or reset, state is set to false, thus, channels get disabled automatically whenever a Lua script terminates. Though, this setting itself persists across script exits.

#### <span id="page-18-1"></span> $3.2.$ **Cryptography Package Functions**

#### <span id="page-18-2"></span>3.2.1. crypto.aes128

Encrypts a block of data using AES128.

```
enc_data = crypto.aes128(data, key)
```
May also return the triple nil, errmsg, errcode.

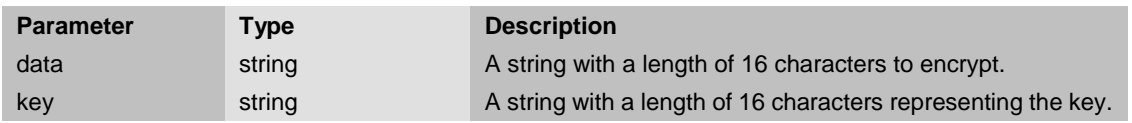

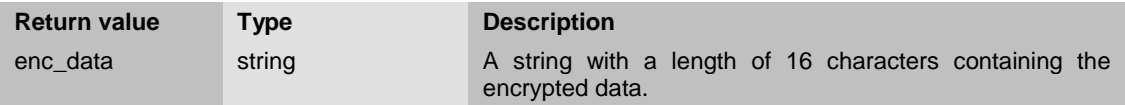

If the hardware AES peripheral is currently busy then  $\pi$ <sup>1</sup>, "Device or resource busy", 16 is returned.

3.2.1.1. Example

```
local enc_data = crypto.aes128("foobar1234567890",
```
"\xde\xad\xca\xca1138\x42moo1234")

```
for i = 1, 16 do io.write(enc data:byte(i).." ") end
```

```
-- prints: 50 77 10 64 238 106 88 238 2 186 197 93 164 248 98 136
```
<span id="page-19-0"></span>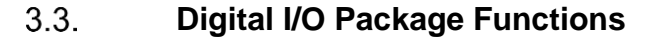

#### <span id="page-19-1"></span>3.3.1. dio.config

This function is used to get and set the configuration of the pins of a digital I/O port.

Set configuration:

result = **dio.config**(port, conf) result = port:**config**(conf)

May also return the triple nil, errmsg, errcode.

Get configuration:

```
conf = dio.config(port)
conf = port:config()
```
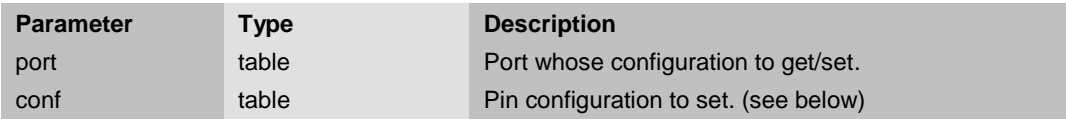

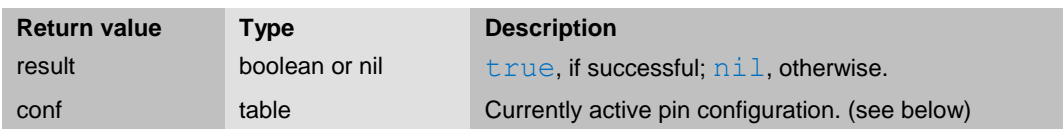

The port parameter is an opaque object that describes the port.  $div$ , port1 is the only valid object for this parameter at the moment.

The conf parameter/return value is a table that may contain one entry for each configured pin. The key is the pin number starting at 1. The value is another table that contains entries with the keys DIR, PULL and FILTER. Valid values for DIR are "out" and "in". Valid values for PULL are " $pd$ " and " $pu$ ". FILTER may be set to an integer (0-75) that represents the time in milliseconds an input pin filters out glitches until a level change is considered stable. The default glitch filter time for input pins is 30 milliseconds. When setting the configuration, only the pins that are indexed in the conf table are changed. All other pins keep their current settings. In order to disable a pin, set  $\text{DIR to nil.}$  When getting the configuration, the returned table contains only the pins that are configured as either output or input. The result doesn't contain disabled pins.

Since the digital I/O pins may be shared with other peripherals (like the analog to digital converter or the two-wire-interface), dio.config() will fail and return nil, "No locks available", 46 if you have tried to enable a pin that is already in use by another peripheral.

```
3.3.1.1. Example
local conf = {
  [1] = { DIR = "out" }, -- config pin 1 as output
  [3] = { DIR = "in" }, -- config pin 3 as input without pull
  [8] = { DIR = "in", \qquad -- confiq pin 8 as input with pull-down}PULL = "pd" },
 [4] = \{\} -- disable pin 4
}
dio.port1:config(conf) -- set configuration of port 1
```
#### <span id="page-20-0"></span>3.3.2. dio.get

Returns the state of a pin or all pins of a port.

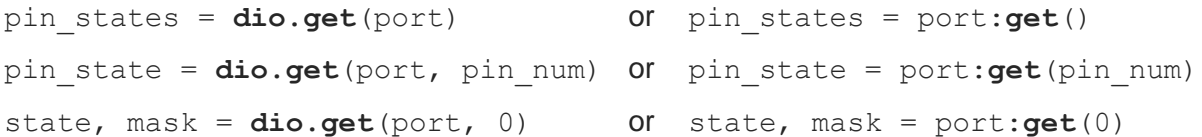

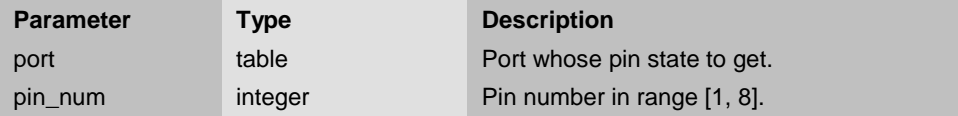

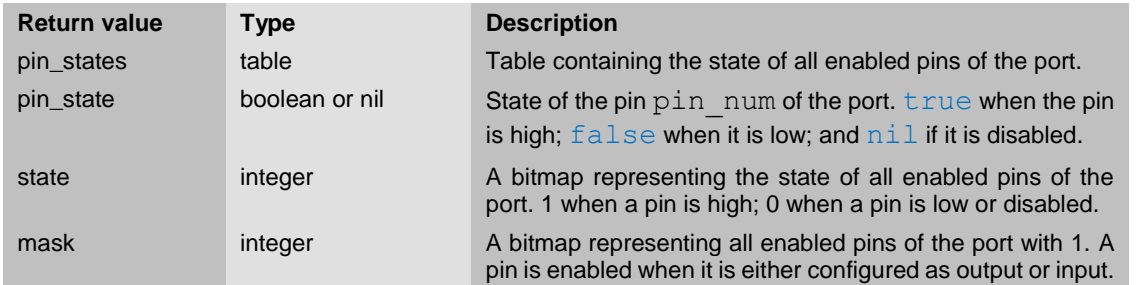

The port parameter is an opaque object that describes the port. dio.port1 is the only valid object for this parameter at the moment.

The pin states return value is a table that contains one entry for each enabled pin of the port. If all pins are disabled, the table is empty. The key of an entry is the pin number [1, 8]. The value is the state of the pin.  $true$  when the pin is high;  $false$  when it is low.

#### <span id="page-20-1"></span>3.3.3. dio.set

Sets the state of one or more output pins of a port.

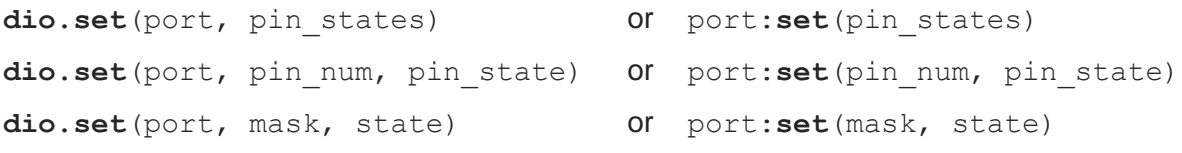

May also return the triple nil, errmsq, errcode.

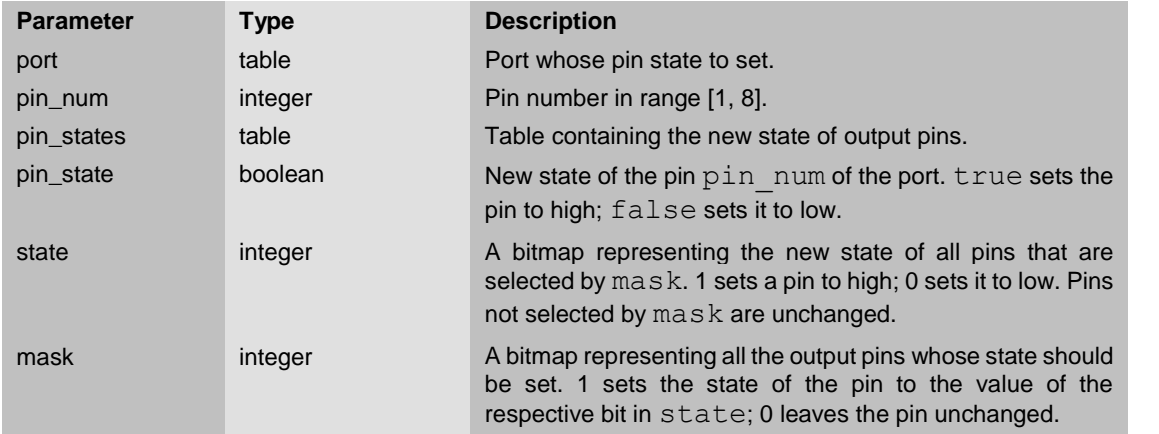

The port parameter is an opaque object that describes the port. dio.port1 is the only valid object for this parameter at the moment.

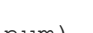

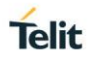

The pin states parameter is a table that contains one entry for each output pin whose state should be set. The key of an entry is the pin number [1, 8]. The value is the new state of the pin. true when the pin is high;  $false$  when it is low. Pins that are not indexed in the table are unchanged. If the table is empty, the function call is a NOOP.

Trying to change the state of pins that are not configured as output causes this function to return nil, "I/O error", 138.

```
3.3.3.1. Example
local conf = { [2] = { DIR = "out" } } } -- config pin 2 as output
dio.port1:config(conf) -- set configuration of port 1
dio.port1:set(2, true) -- set pin 2 to high
```
#### <span id="page-21-0"></span>3.3.4. dio.persistent

This function is used to configure the persistency of the digital I/O configuration.

```
dio.persistent(port, state)
port:persistent(state)
```
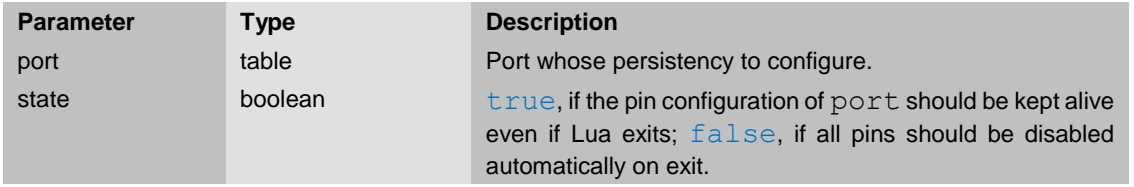

The port parameter is an opaque object that describes the port.  $div.port1$  is the only valid object for this parameter at the moment.

After power up or reset, state is set to false, thus, all pins get disabled automatically whenever a Lua script terminates. Though, this setting itself persists across script exits.

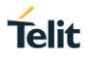

#### <span id="page-22-0"></span> $3.4.$ **Event Package Functions**

#### <span id="page-22-1"></span>3.4.1. ev.create

Creates an event object from an open file, a digital I/O port or a LoRa interface. This event object can be used to wait for specific events of that file or port, like "input available" or "pin toggled".

```
evobj = ev.create(file, flags)
evobj = ev.create(file)
evobj = ev.create(port)
evobj = ev.create(ifc)
```
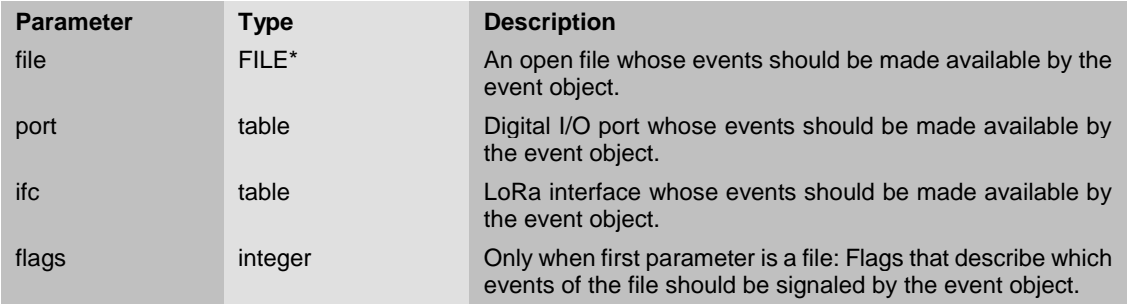

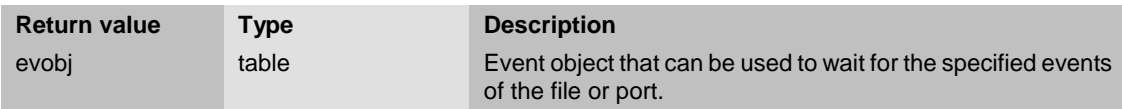

The port parameter is an opaque object that describes the port. dio.port1 is the only valid object for this parameter at the moment.

The ifc parameter is an opaque object that describes the LoRa interface. lora.ifc1 is the only valid object for this parameter at the moment.

Possible values for  $f_{\text{lags}}$  are: ev. IN, ev. OUT, ev. PRI or, the combination, ev. INOUT. I/O errors always cause the event object to get signaled, so the inclusion of the  $ev$ . ERR flag is not necessary.

If the first parameter is a file and  $f_{\text{lags}}$  is not given, then  $ev$ . IN is used for  $f_{\text{lags}}$ . If the first parameter is a port, the event object always uses the flag  $ev.PRI$ , which causes the event object to get signaled whenever the state of the pins change since the last time they have been read using evobj:get(). A digital I/O port can be read or written at all times without blocking, therefore waiting for  $ev$ . IN and  $ev$ . OUT would make no sense because they would always signal the event object immediately.

The evobj return value is an opaque object that provides a wait() method that can be used to wait for the occurrence of the event represented by the event object evobj. See ev. wait() for a description of that method.  $evobi$  can also be used by  $ev$ . waitany() and  $ev$ . waitall() if it is necessary to wait for events of multiple event objects.

If the first parameter is a port, then evobj provides an additional method:  $qet()$ .

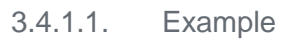

local uart in ev = **ev.create**(io.stdin)

uart in ev: wait () -- wait until there is data available to read from uart local uart out ev = **ev.create**(io.stdin, ev.OUT) uart out  $ev:wait()$  -- wait until there is free space in -- the uart output buffer

#### <span id="page-23-0"></span>3.4.2. ev.create\_tim

Creates a timer event object. This timer event object can be used to wait for single shot or reoccurring timer events configured by evobj: settime().

```
evobj = ev.create_tim(clockid)
evobj = ev.create_tim()
```
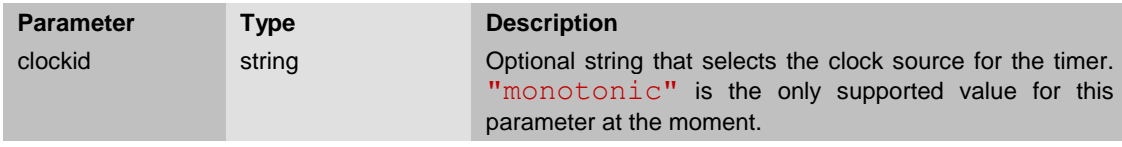

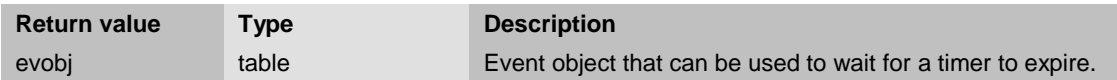

The evobj return value is an opaque object that provides a  $wait()$  method that can be used to wait for the occurrence of the event represented by the event object evobj. See ev. wait () for a description of that method.  $evobi$  can also be used by  $ev$ . waitany() and  $ev$ . waitall() if it is necessary to wait for events of multiple event objects.

The evobj returned by this function also provides the methods:  $set()$ ,  $get()$ ,  $set()$ ,  $set()$  and gettime(). The get() method returns the counter value of the timer and the set() method can be used to adjust this counter. The settime() method is used for setting the expiration and interval times of the timer. The current expiration time and interval can be read using the gettime() method.

```
3.4.2.1. Example
local tim = ev.create tim()
tim:settime(5000) -- start timer; expire in five seconds
tim:wait() -- wait for timer to expire
```
#### <span id="page-24-0"></span>3.4.3. ev.wait

Wait for one event object to get signaled by the event it represents.

```
cause = ev.wait(evobj, timeout)
cause = ev.wait(evobj)
cause = evobj:wait(timeout)
cause = evobj:wait()
```
May also return the triple nil, errmsq, errcode.

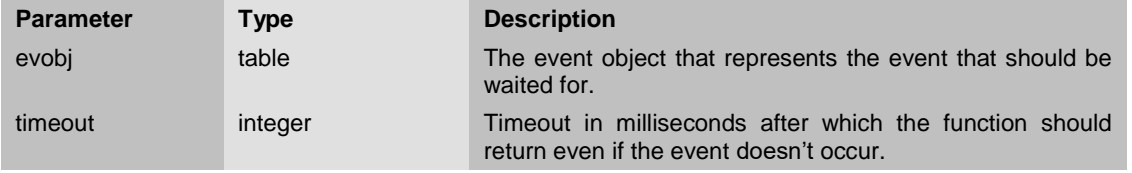

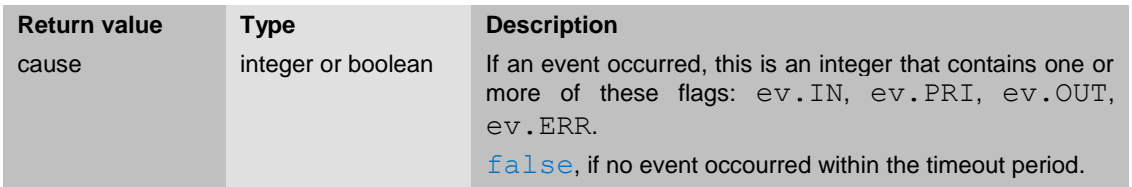

The evobj parameter is an opaque object returned by  $ev$ . create () or  $ev$ . create  $\tt{tim}()$ .

If the timeout parameter is omitted or set to  $ev$ . INFINITE, the function never timeouts and therefore never returns a boolean value (false).

```
3.4.3.1. Example
local uart ev = ev.create(io.stdin)local cause = uart_ev:wait(5000)
if not cause then
  print "no char received within 5 seconds"
elseif (cause &ev.IN) == ev. IN then
 print "received something"
else -- (ev.ERR must be set)
  print "parity error? missing stop bit?"
end
```
#### <span id="page-25-0"></span>3.4.4. ev.waitany

Wait for at least one event object to get signaled by the event it represents.

signaled, results = **ev.waitany**(list, timeout) signaled, results = **ev.waitany**(list)

May also return the triple nil, errmsg, errcode.

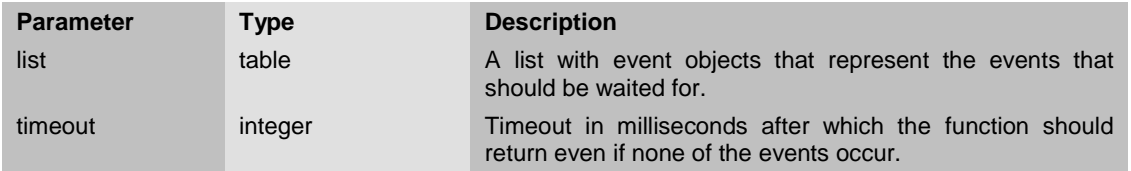

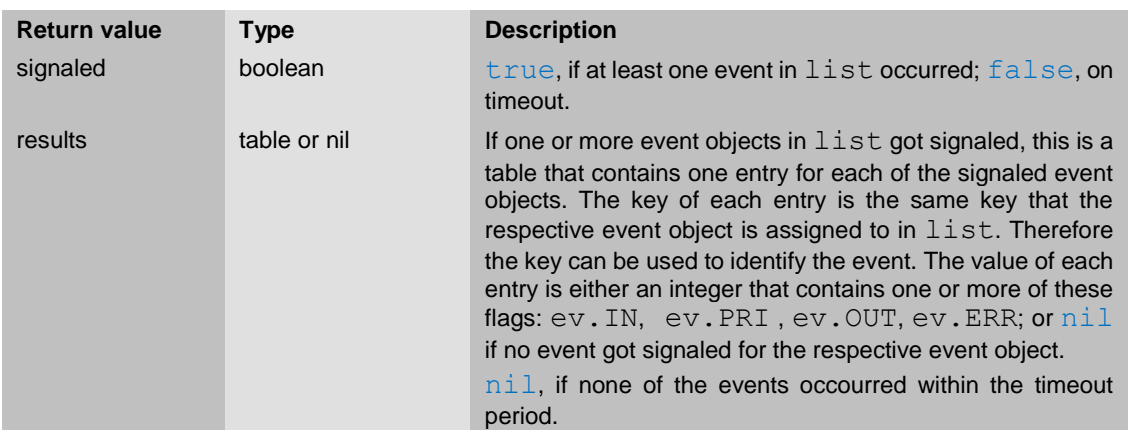

If the  $t$  imeout parameter is omitted or set to  $ev$ . INFINITE, the function never timeouts and therefore never returns false.

If list is empty, the function waits until it timeouts, because it waits for *at least* one event. If, in this case, the timeout is not specified or  $ev$ . INFINITE, then the function blocks forever.

```
3.4.4.1. Example
local uart ev = ev.create(io.stdin)
local pin ev = ev.create(dio.port1)
local sig, result = ev.waitany ({uart = uart ev, pin = pin ev}, 5000)
if not sig then
  print "no char received within 5 seconds and no pin change"
else
   if result.uart then
     if (result.uart & ev.IN) == ev.IN then
       print "received something"
     else -- (ev.ERR must be set)
       print "parity error? missing stop bit?"
     end
   end
   if result.pin then
    print "pin change"
   end
end
```
#### <span id="page-26-0"></span>3.4.5. ev.waitall

Wait for all event objects to get signaled by the events they represent.

```
all, results = ev.waitall(list, timeout)
all, results = ev.waitall(list)
```
May also return the triple nil, errmsg, errcode.

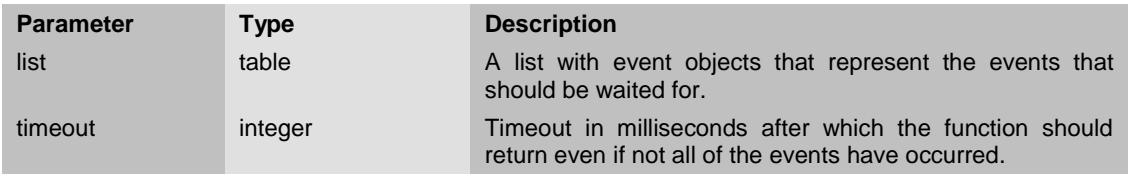

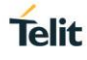

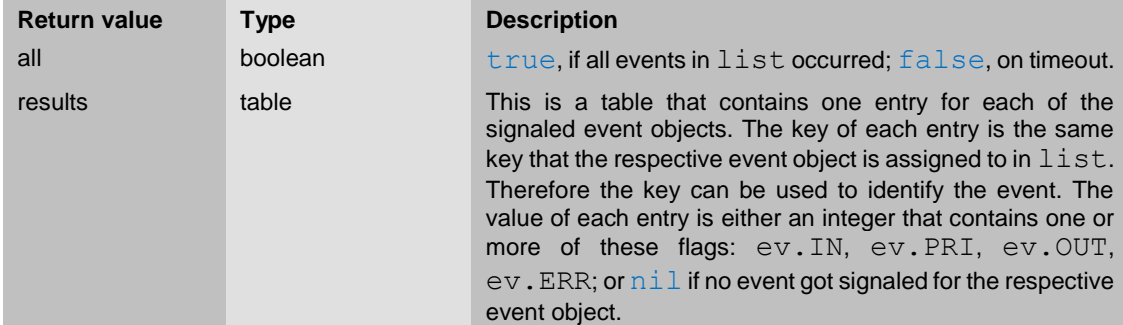

If the timeout parameter is omitted or set to  $ev$ . INFINITE, the function never timeouts and therefore never returns false.

If list is empty, the function returns immediately  $(\text{true}, \{\})$ , because the number of signaled events (zero) equals the number of events in list (also zero).

```
3.4.5.1. Example
local uart ev = ev.create(io.stdin)local pin ev = ev.create(dio.port1)local all, result = ev.waitall ({uart = uart ev, pin = pin ev}, 5000)
if not all then
   print "none or only one of the two events occurred:"
   if result.uart then
     if (result.uart & ev.IN) == ev.IN then
       print "received something"
     else -- (ev.ERR must be set)
       print "parity error? missing stop bit?"
     end
   end
   if result.pin then
     print "pin change"
   end
else
   print "both events occurred"
end
```
#### <span id="page-28-0"></span>3.4.6. evobj:set

Sets the counter value of a timer event object.

old\_counter = evobj:**set**(new\_counter)

May also return the triple nil, errmsg, errcode.

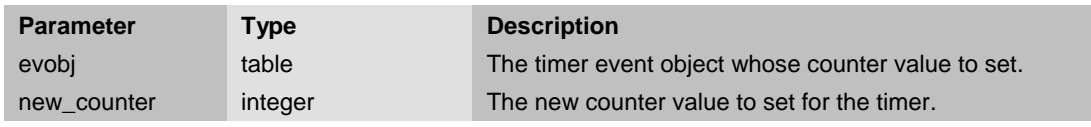

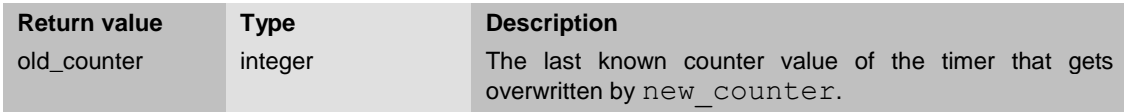

The evobj parameter is an opaque object returned by  $ev.create$   $tim()$ .

The counter value of a new timer event object is initialized with 0. It gets incremented each time the timer expires or reaches its interval.

Setting the counter value while the timer is running is not recommended. The result of such an operation is undefined.

3.4.6.1. Example

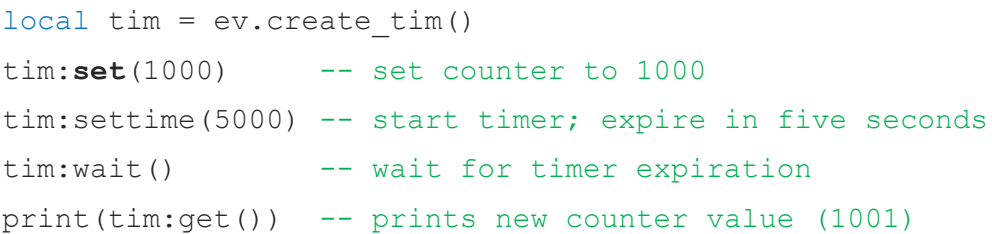

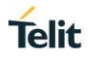

#### <span id="page-29-0"></span>3.4.7. evobj:get *(I/O port event object)*

Reads the state of a pin or all pins of a port and updates the last known state in the event object.

```
pin_states = evobj:get()
```
pin\_state = evobj:**get**(pin\_num)

state, mask = evobj:**get**(0)

May also return the triple nil, errmsq, errcode.

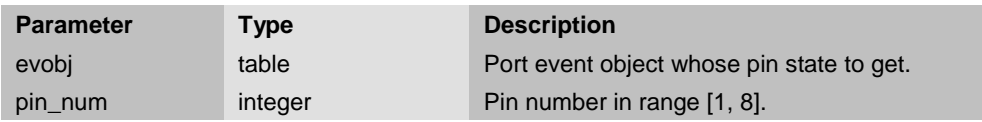

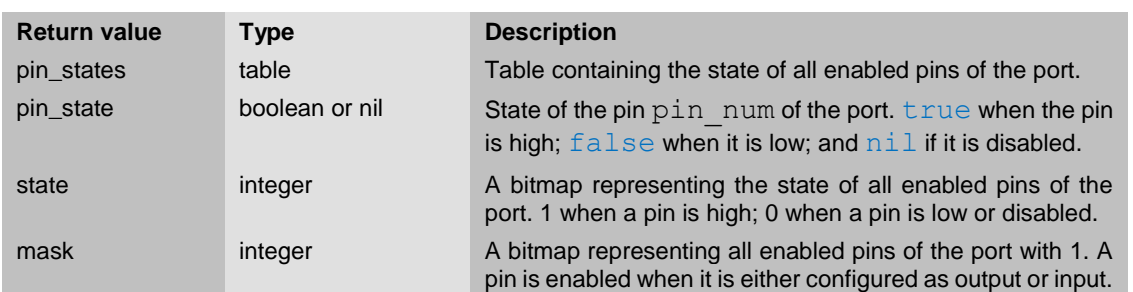

The evobj parameter is an opaque object returned by  $ev$ . create().

The pin states return value is a table that contains one entry for each enabled pin of the port. If all pins are disabled, the table is empty. The key of an entry is the pin number [1, 8]. The value is the state of the pin.  $true$  when the pin is high;  $false$  when it is low.

This method behaves like the  $get()$  method of the port (see  $dio.get$ ), thus, it returns the pin state of the port, although with a significant side effect: It allows the event object insight about the last known pin state. This is important if you don't want to miss out on any pin state changes that happen between successive calls to  $evobi:get()$  and  $ev.wait(), ev.waitany()$  or ev.waitall(). To clarify this, consider the following code example:

```
dio.port1:config{ [1] = { DIR = "in" } } -- configure pin 1
local evobj = ev.create(dio.port1)
local button pressed = evobj:get(1) -- get the state of a button
if not button pressed then
 evobj:wait() -- wait for button to get pressed
```
#### end

If the button is not being pressed down when  $evobj:get(1)$  is called, then the script waits for it to get pressed by calling  $evobi:wait()$ . If the button gets pressed right after the call to  $evobi:get(1)$  but before the call to  $evobi:wait()$ , then  $evobi:wait()$  immediately returns without waiting, because the event object knows that the pin state has changed since the last call to evobj:get(). If you replace the evobj:get() call with dio.port1:get(1), then the event object can't track the pin state change between the two calls. This means if the button gets pressed down between calling dio.port1:get() and evobj:wait(), then evobj:wait() blocks (until the pin state changes again). Please note that this example script is kept simple intentionally for illustrating the problem described here. In the real world,  $evobj:wait()$  also returns if any other pin that is configured as input changes its state. So you should always put appropriate

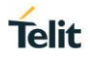

checks in place, for example, put a loop around the  $evobj:wait()$  that loops until pin 1 has really changed.

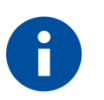

If an event object is used to detect input pin state changes of a digital I/O port, a changed signal must be stable for at least 50ms to be detected reliable. A non reliable debouncing mechanism is in place to reduce digital input state change detection due to signal glitches shorter than 30ms.

#### <span id="page-30-0"></span>3.4.8. evobj:get *(LoRa interface event object)*

Reads the most recent event cause from a LoRa network interface. If this event signals an received frame, deliver also latest data, rssi, snr and port.

event, rx\_data, rssi, snr, port = evobj:**get**()

May also return the triple nil, errmsq, errcode.

An event is delivered via evobj:**get**() only once. A subsequent evobj:**get**() will block until a new event is available and returns with this event.

Events are not queued, only the last event is available.

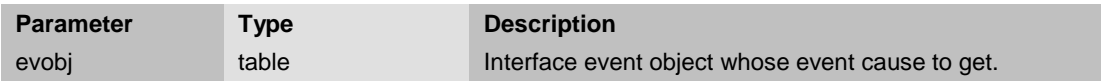

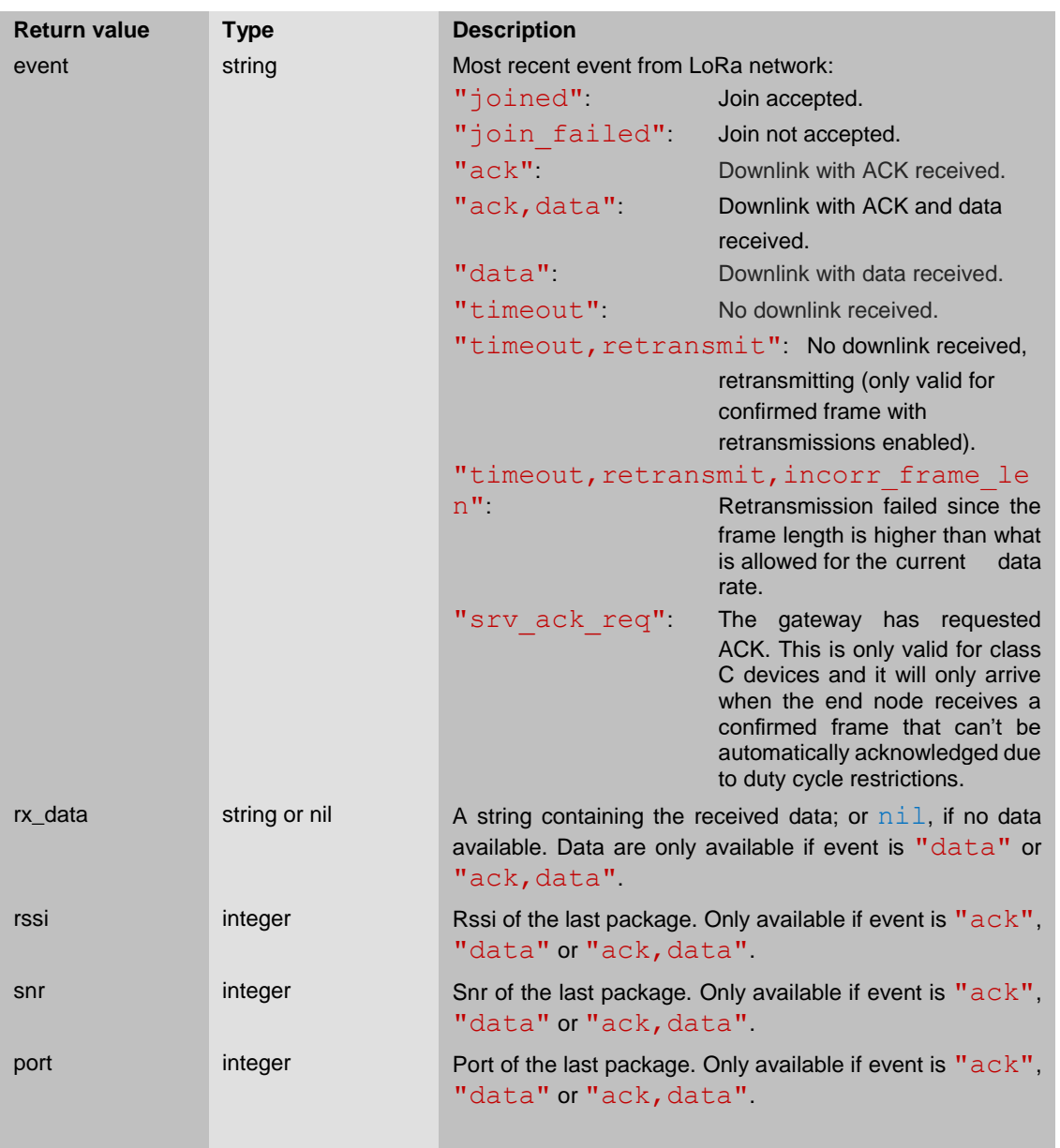

The evobj parameter is an opaque object returned by ev. create().

Some possible events:

joined

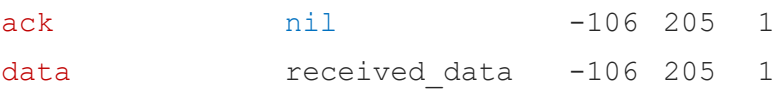

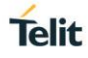

#### <span id="page-32-0"></span>3.4.9. evobj:get *(timer event object)*

Reads the counter of a timer and updates the last known value in the event object.

counter = evobj:**get**()

May also return the triple nil, errmsg, errcode.

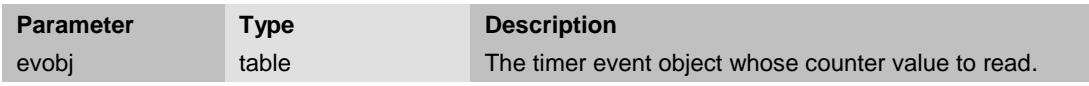

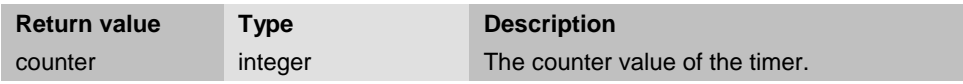

The evobj parameter is an opaque object returned by  $ev$ . create  $\tan()$ .

The counter value of a new timer event object is initialized with 0. It gets incremented each time the timer expires or reaches its interval.

```
3.4.9.1. Example
local tim = ev. create tim()
local uart ev = ev.create(io.stdin)tim:settime(1000, 1000) -- start timer; counter increments each second
repeat
 local , result = ev.waitany{uart = uart ev, timer = tim}
  if result.timer then -- counter incremented since last read?
    print(tim:get()) -- read and print counter value
   end
until result.uart -- loop until uart received a byte
```
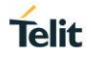

#### <span id="page-33-0"></span>3.4.10. evobj:settime

Sets expiration and interval times for a timer event object.

old\_expire, old\_interval = evobj:**settime**(expire, interval, flags) May also return the triple nil, errmsg, errcode.

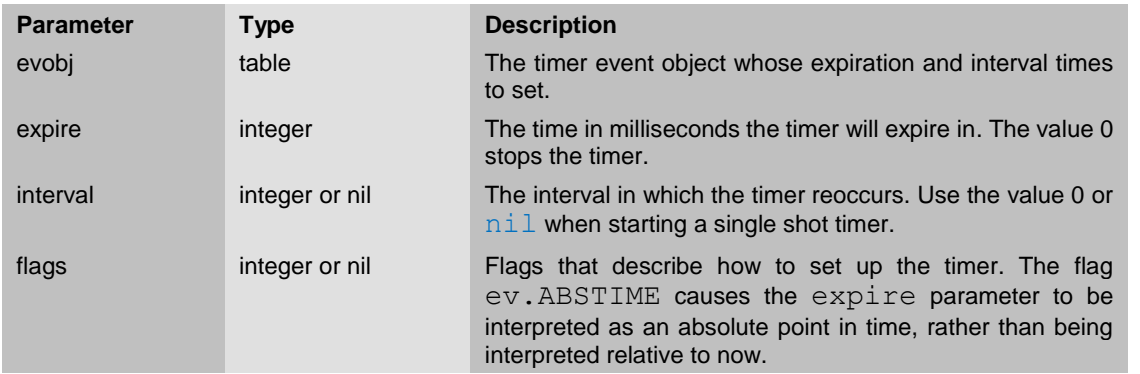

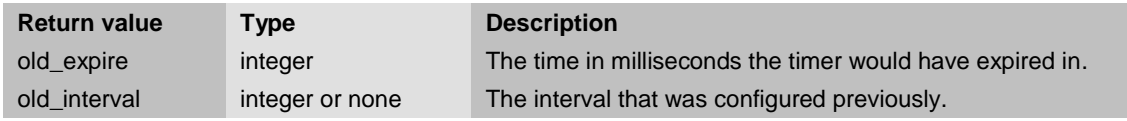

The evobj parameter is an opaque object returned by  $ev$ . create  $\tt{tim}()$ .

```
3.4.10.1. Example
```

```
local tim = ev.create tim()
```
tim:**settime**(1000, 1000) -- start timer; counter increments each second -- ... local e, i = tim:**settime**(0) -- stop timer -- ... if  $e == 0$  then  $e = i$  end tim:**settime**(e, i) -- resume timer

#### <span id="page-34-0"></span>3.4.11. evobj:gettime

Reads expiration and interval times of a timer event object.

expire, interval = evobj:**gettime**()

May also return the triple nil, errmsg, errcode.

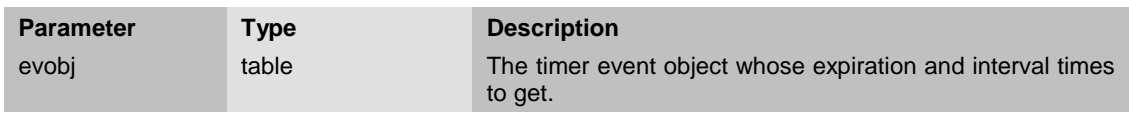

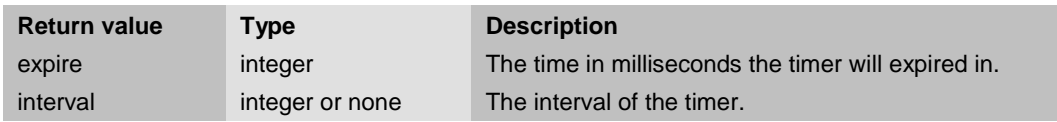

The evobj parameter is an opaque object returned by ev. create\_tim().

<span id="page-35-0"></span>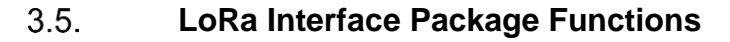

#### <span id="page-35-1"></span>3.5.1. lora.defaultsettings

Restores the factory default settings of a LoRa network interface.

```
lora.defaultsettings(ifc)
ifc:defaultsettings()
```
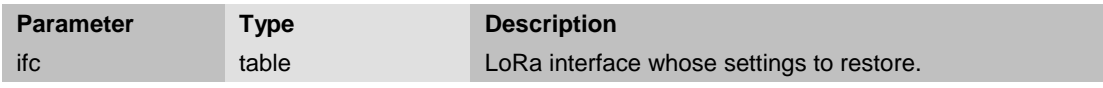

The ifc parameter is an opaque object that describes the LoRa interface. lora.ifc1 is the only valid object for this parameter at the moment.

The current settings are lost permanently after restoring the defaults, since the restored settings are immediately written to non-volatile memory; thus, calling lora.savesettings() is not necessary.

<span id="page-35-2"></span>3.5.2. lora.get

Reads settings of a LoRa network interface.

```
val, ... = lora.get(ifc, name)
val, ... = ifc:get(name)
val, ... = lora.get(ifc, name, index)
val, ... = ifc:get(name, index)
```
May also return the triple nil, errmsq, errcode.

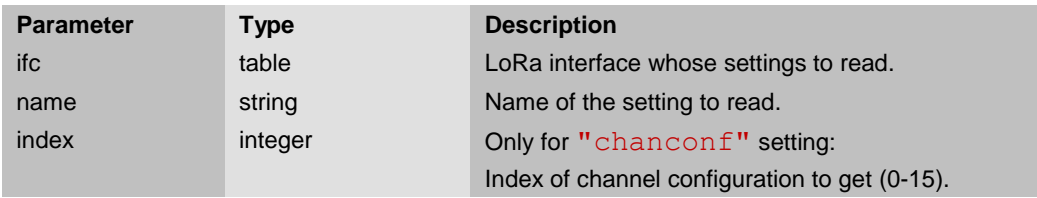

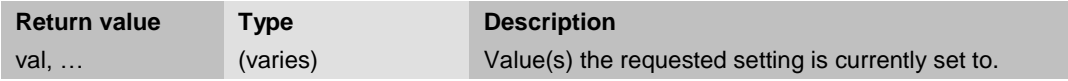

The ifc parameter is an opaque object that describes the LoRa interface. lora.ifc1 is the only valid object for this parameter at the moment.

#### 3.5.2.1.1. Example

```
-- get channel configuration of channel 1
txfrequency, rx1frequency, drmin, drmax = lora.ifc1:get("chanconf", 1)
```
#### <span id="page-36-0"></span>3.5.3. lora.set

Changes settings of a LoRa network interface.

```
result = lora.set(ifc, name, val, ...)result = ifc:set(name, val, ...)
result = lora.set(ifc, name, index, val, ...)result = ifc:set(name, index, val, ...)
```
May also return the triple nil, errmsq, errcode.

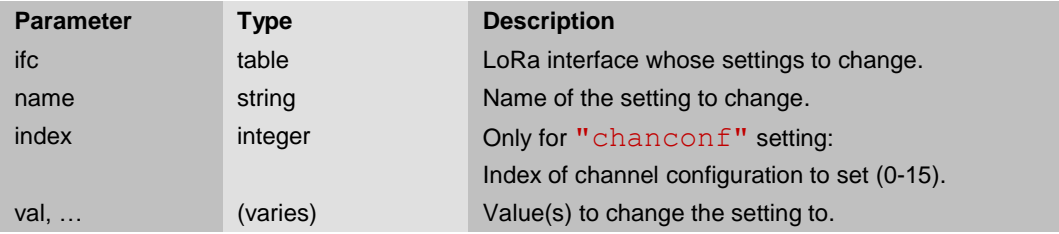

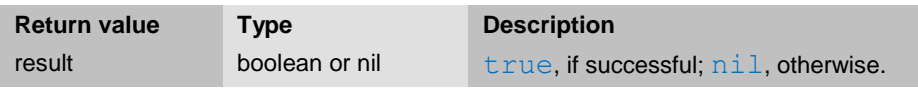

The  $if c$  parameter is an opaque object that describes the LoRa interface.  $lora$ ,  $if c1$  is the only valid object for this parameter at the moment.

#### 3.5.3.1.1. Example

```
lora.ifc1:set("devaddr", 0xb) -- set device address to 0x0b
-- set application EUI
lora.ifc1:set("appeui", "\x01\x23\x45\x67\x89\xAB\xCD\xEF")
-- set application key
lora.ifc1:set("appkey",
  "\x01\x23\x45\x67\x89\xAB\xCD\xEF\x01\x23\x45\x67\x89\xAB\xCD\xEF"-- set channel configuration of channel 3
lora.ifc1:set("chanconf", 3, 867100000, 867100000, 0, 5)
```
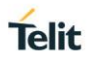

### <span id="page-37-0"></span>3.5.4. LoRa Settings

This section contains an overview of all LoRa settings that can be get/set by the lora.get() and lora.set() functions.

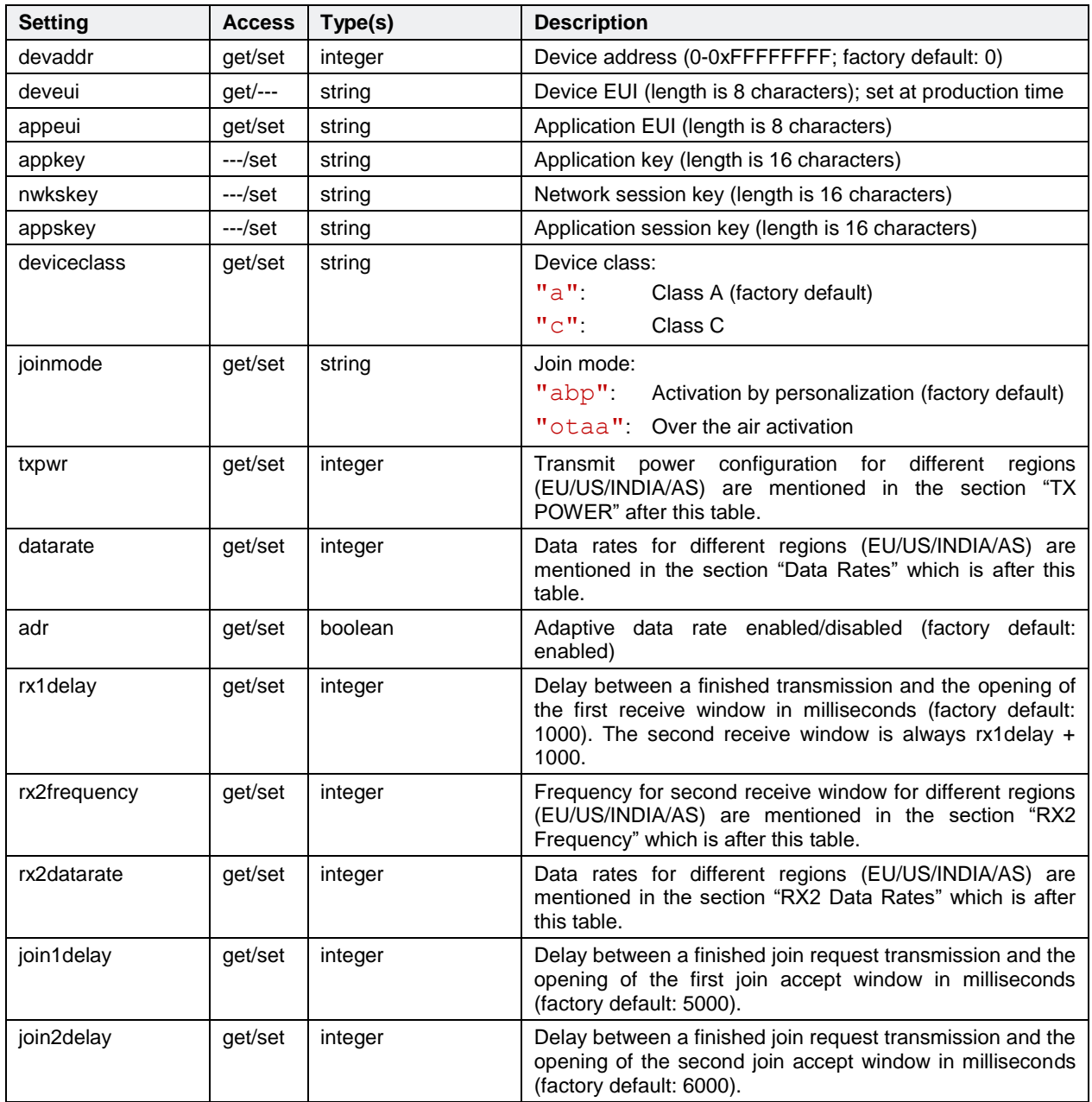

*Table 3-1 Overview of LoRa Settings*

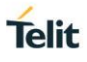

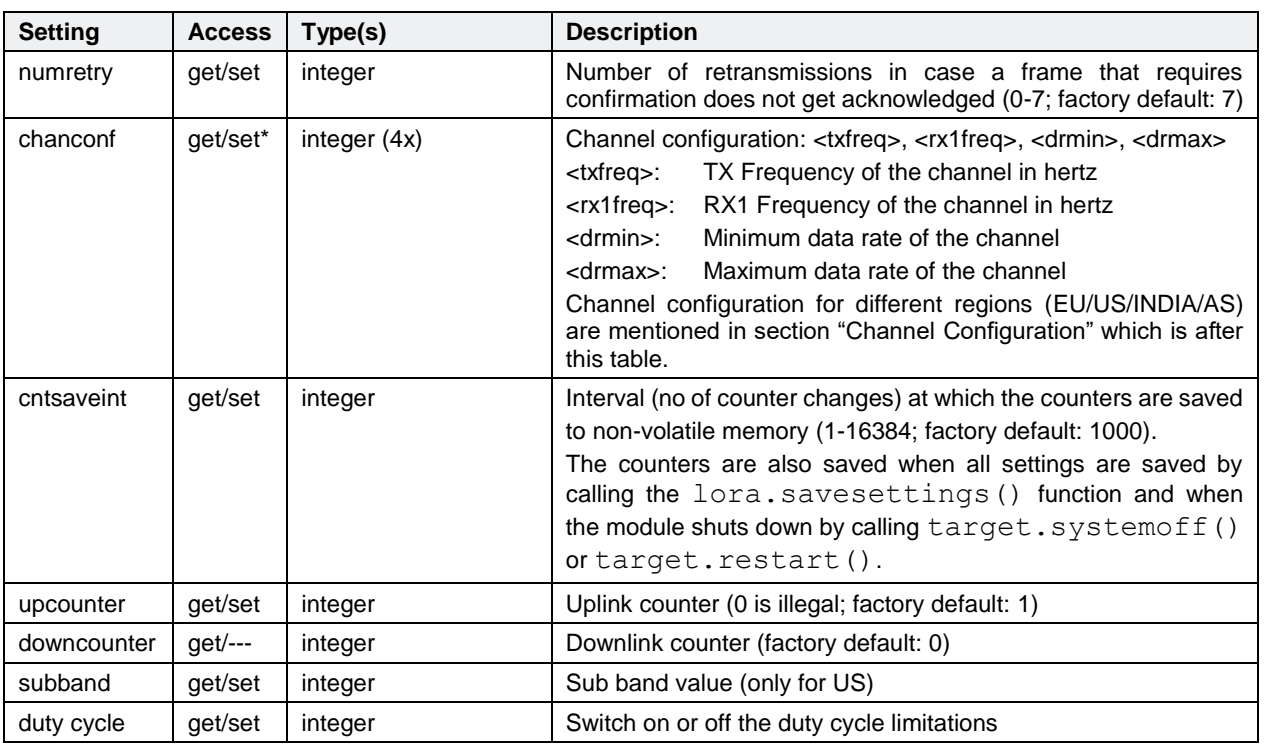

*Table 3-1 Overview of LoRa Settings (continued)*

## **TX PWR:**

#### **EU 863-870MHz ISM Band:**

LoRa transmit power value at module antenna pin without antenna gain.

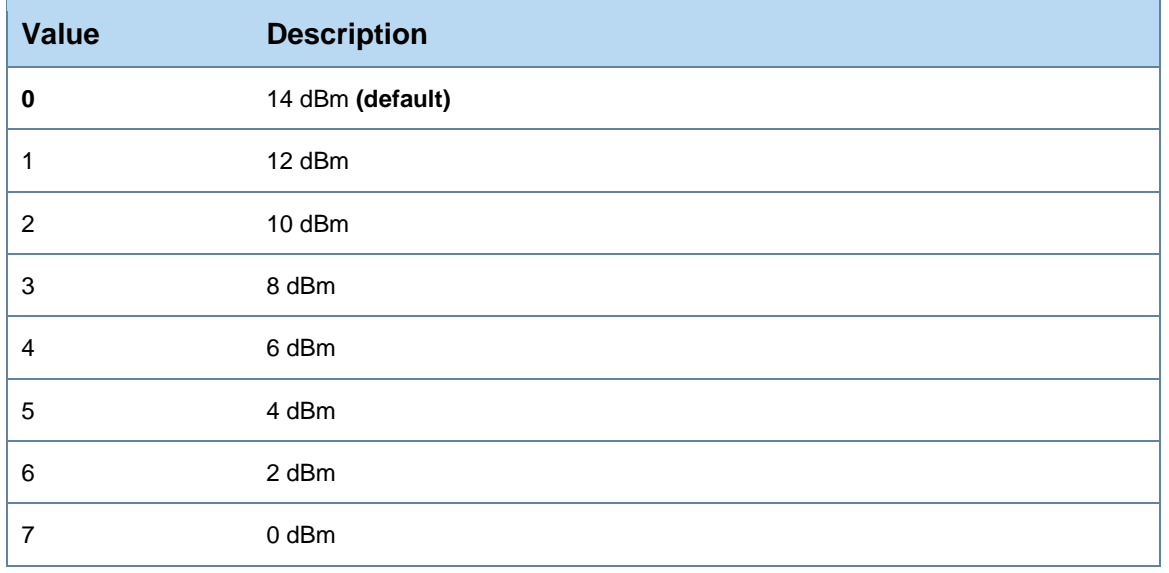

## **US 902-928MHz ISM Band:**

LoRa transmit power value at module antenna pin without antenna gain.

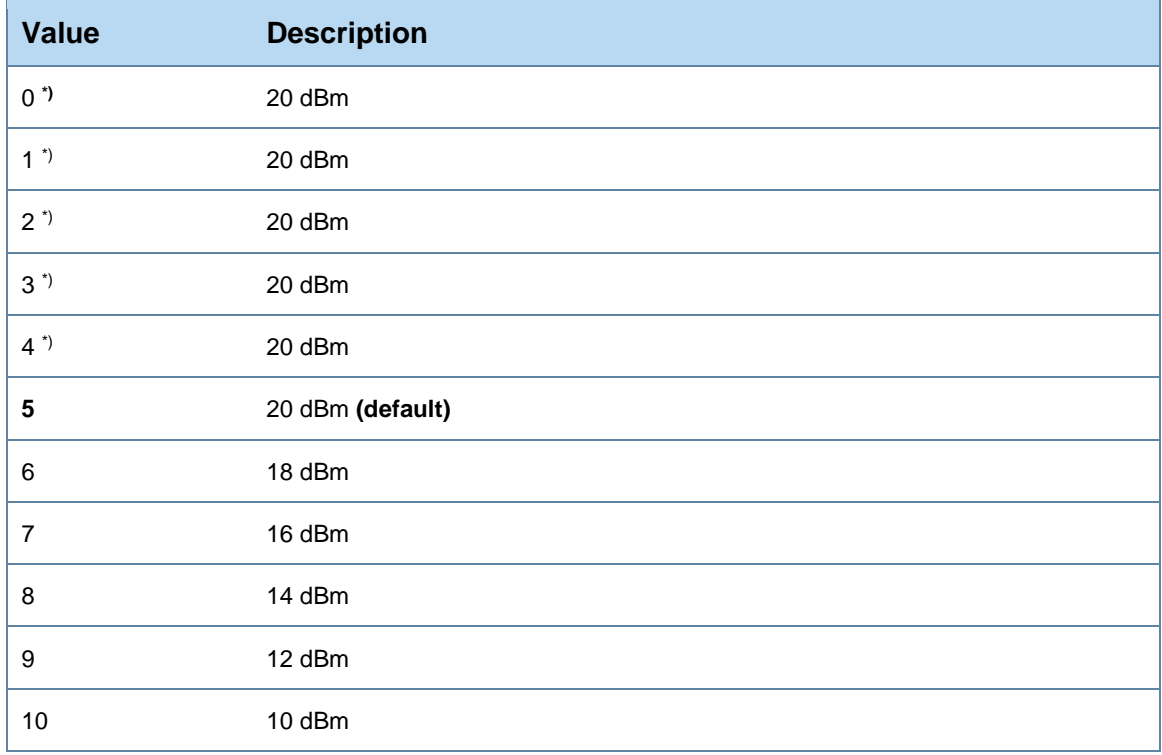

*\*) Maximum LoRa transmit power value is 20 dBm*

### **India 865-867 ISM Band:**

LoRa transmit power value at module antenna pin without antenna gain.

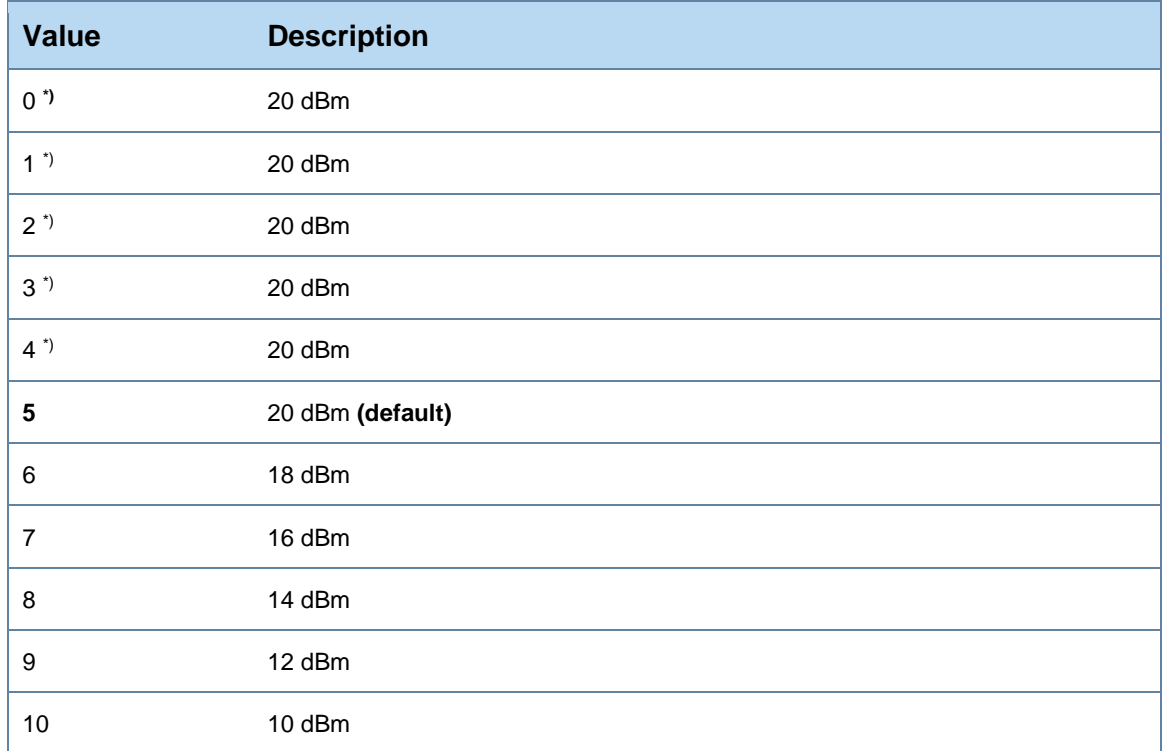

*\*) Maximum LoRa transmit power value is 20 dBm*

#### **AS923 MHz (Asian Countries) ISM Band:**

LoRa transmit power value at module antenna pin without antenna gain.

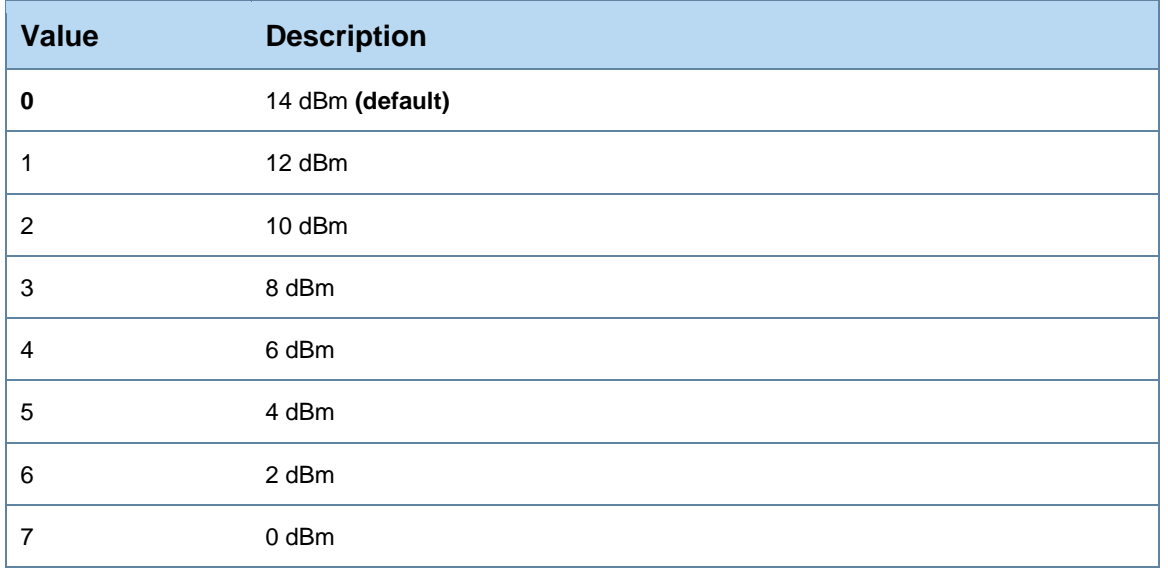

#### **Data Rate:**

#### **EU 863-870MHz ISM Band:**

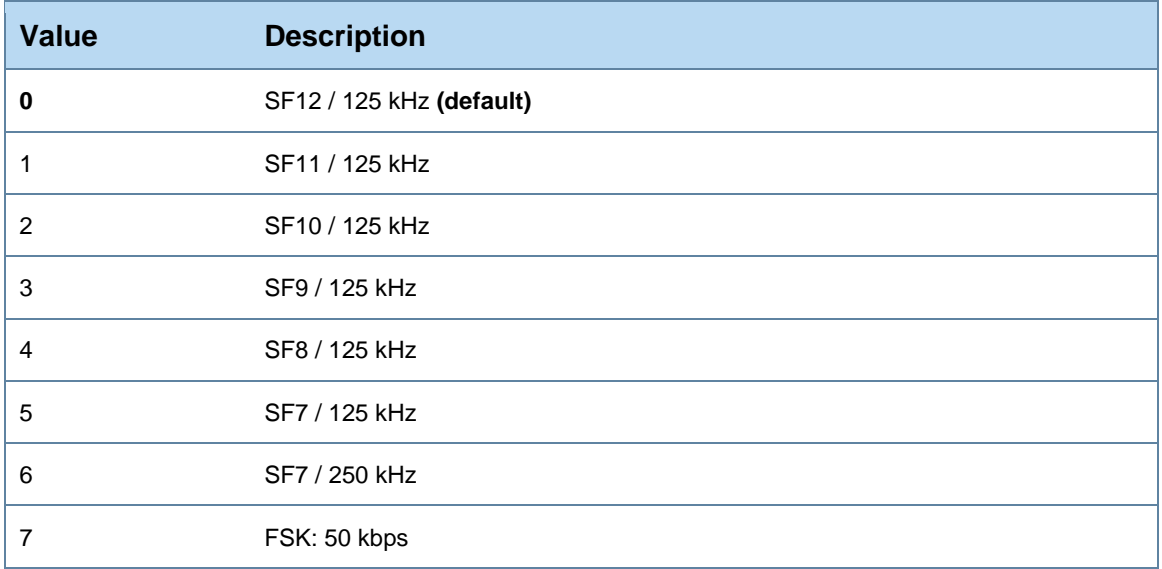

### **US 902-928MHz ISM Band:**

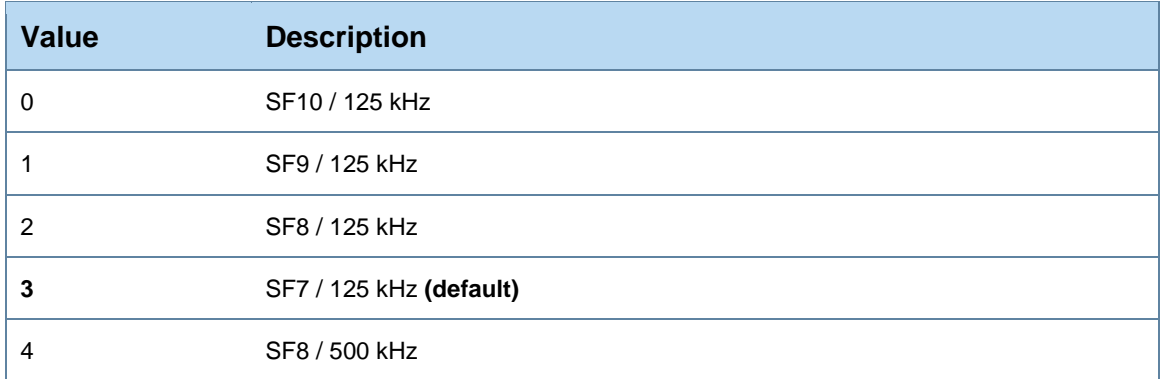

#### **India 865-867 MHz ISM Band:**

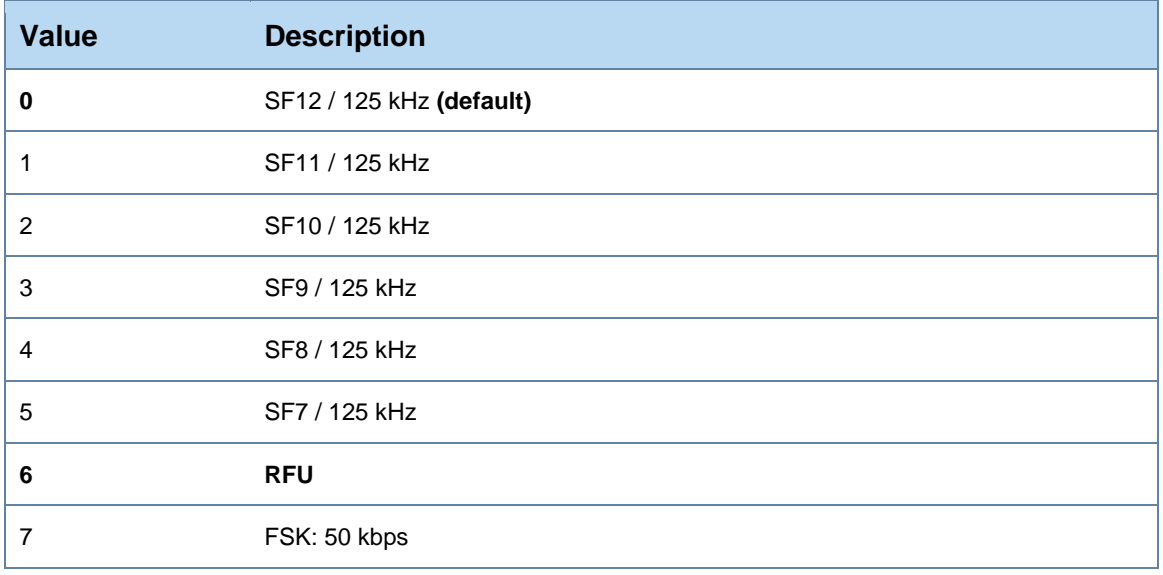

#### **AS923 MHz (Asian Countries) ISM Band:**

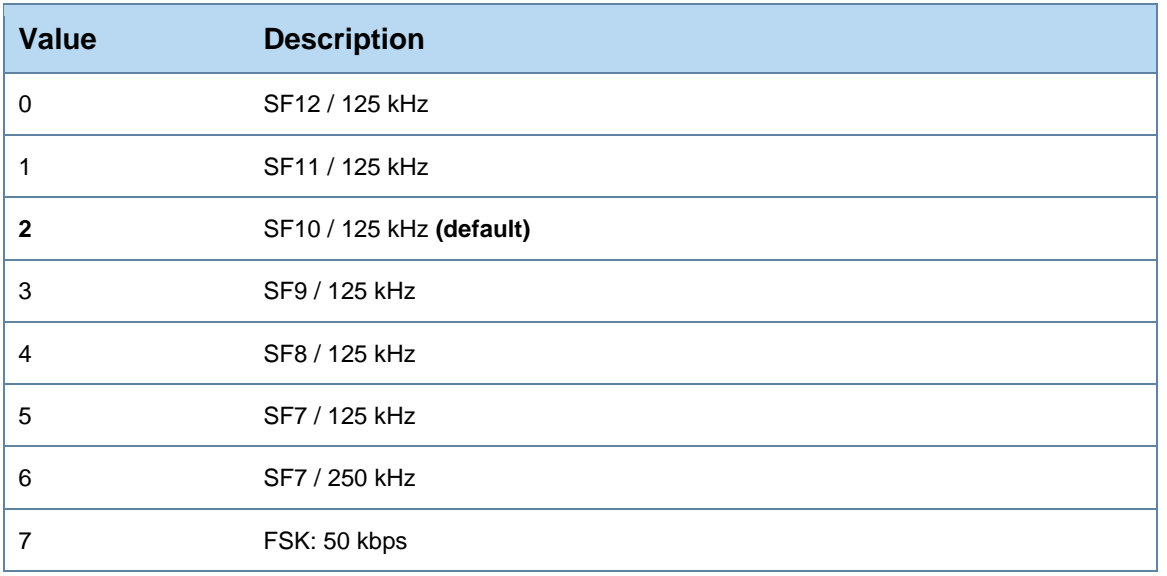

#### **RX2 Frequency:**

### **EU 863-870MHz ISM Band:**

Allowed values are: 863000000 <= frequency <= 870000000

869525000 **(default)**

#### **US 902-928MHz ISM Band:**

A total of 8 channels are supported for down link in US region and can't be modified.

Allowed values are: 923300000 <= frequency <= 927500000

923300000 **(default)**

#### **India 865-867 MHz ISM Band:**

Allowed values are: 865000000 <= frequency <= 867000000 866550000 **(default)**

#### **AS923MHz (Asian Countries) ISM Band**

Allowed values are: 923000000 <= frequency <= 923500000 923200000 **(default)**

## **RX2 Data Rate**

#### **EU 863-870MHz ISM Band:**

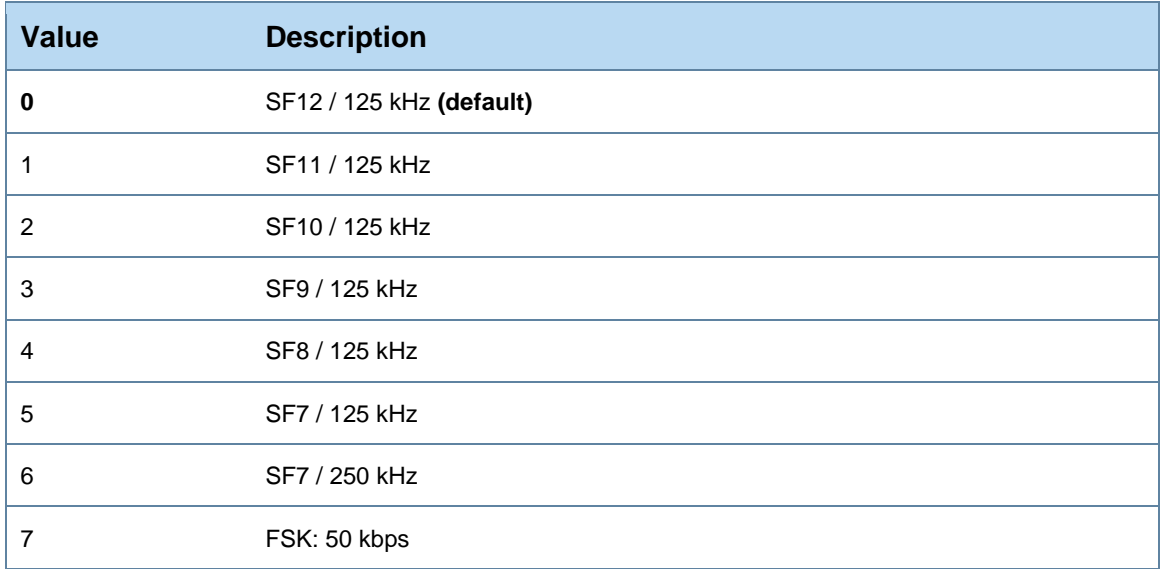

## **US 902-928MHz ISM Band:**

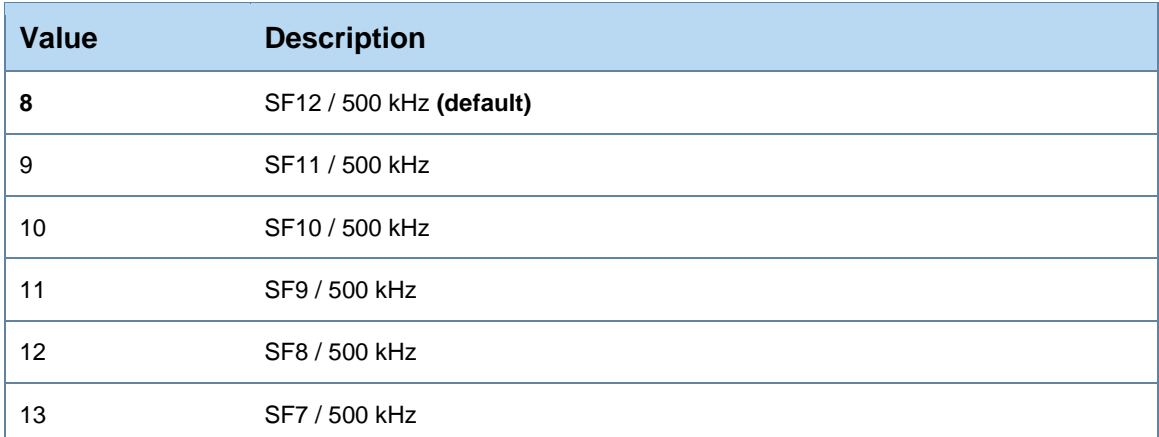

Note: Value Range 9 – 13 are defined for future extensions only.

## **India 865-867 MHz ISM Band:**

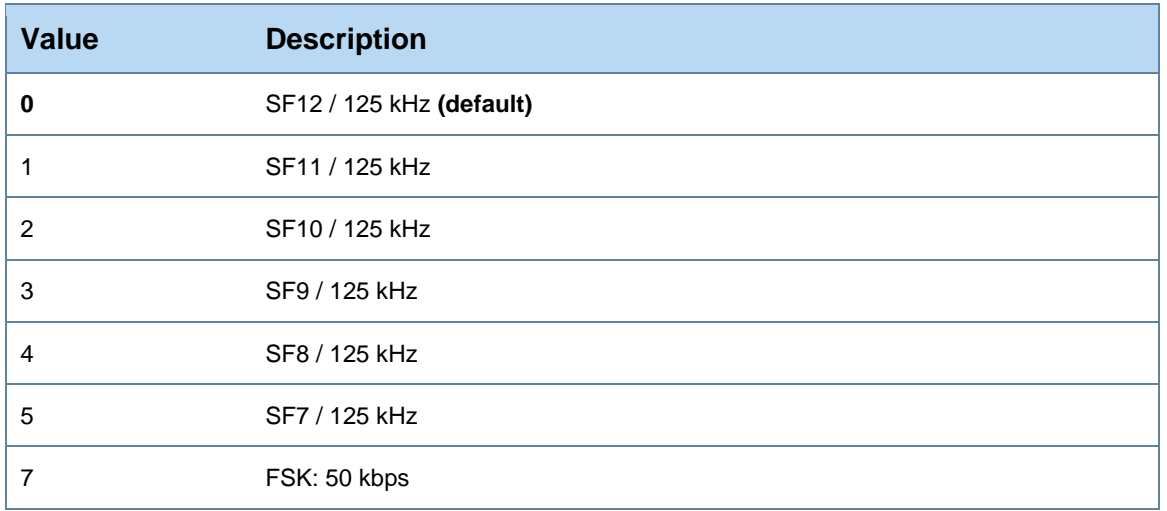

## **AS923 MHz (Asian Countries) ISM Band:**

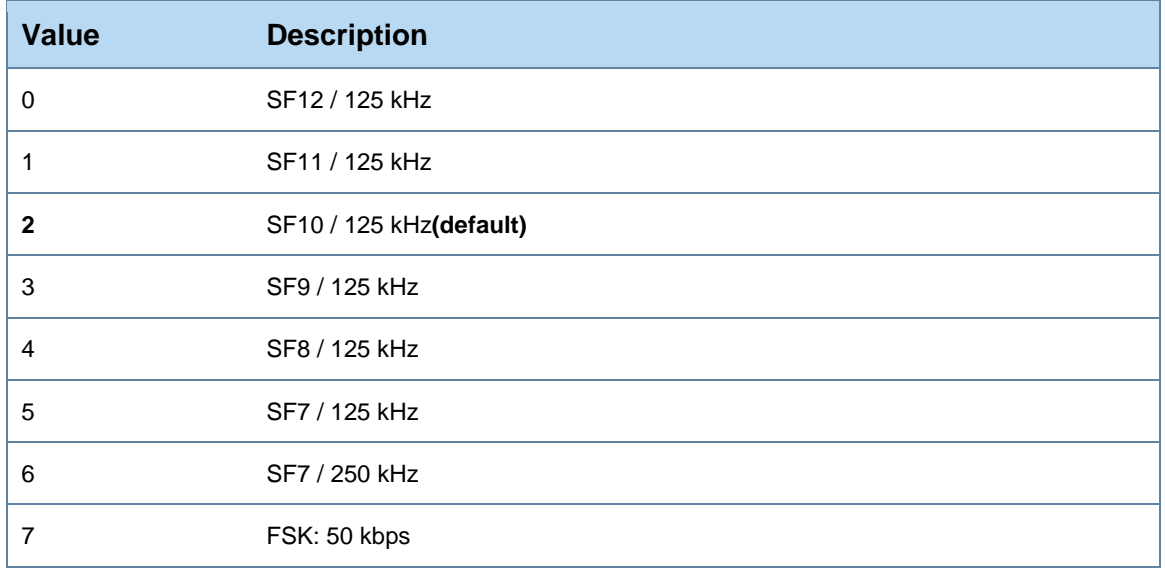

#### **Channel Configuration:**

Following are the Channel settings for different region:

#### **EU 863-870MHz ISM Band:**

A total of up to 16 channels are allowed. Channel configuration indexes 0,1 and 2 are reserved, can only be read and cannot be changed.

Allowed values for creating/modifying a channel are:

 $3 \leq \text{index} \leq 15$ 863000000 <= txfrequency <= 870000000 863000000 <= rx1frequency <= 870000000  $0 \leq \text{d}$  drmax  $\leq 7$  $0 \leq \dim n \leq 7$ 

Default channels:

Index 0, 868.1 MHz, DR0-DR5 Index 1, 868.3 MHz, DR0-DR5 Index 2, 868.5 MHz, DR0-DR5

#### **US 902-928MHz ISM Band:**

A total of 72 channels are supported by RE866. All 72 channels are predefined. All channels can only be read and cannot be changed.

Default channels:

Index 0.. Index 63:

TXFrequency:\_ 902.3 MHz + Index \* 200 KHz,

RX1Frequency: 923.3 MHz + (Index modulo 8) \* 600 kHz

Data Rate Range: DR0-DR3

Index 64.. Index 71:

TXFrequency: 903.0 MHz + (Index-64) \* 1600 kHz

RX1Frequency: 923.3 MHz + (Index modulo 8) \* 600 kHz

Data Rate Range: DR4-DR4

Allowed values are:

902300000 <= TXFrequency <= 914900000

923300000 <= RX1Frequency <= 927500000

#### **India 865-867MHz ISM Band:**

A total of up to 16 channels is allowed. Channel configuration indexes 0,1 and 2 are reserved, can only be read and cannot be changed.

Allowed values for creating/modifying a channel are:

 $3 \leq$  index  $\leq$  15 865000000 <= txfrequency <= 867000000 865000000 <= rx1frequency <= 867000000  $0 \le$  drmax  $\le$  5.7

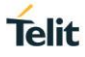

 $0 \le$  drmin  $\le$  5,7

#### Default channels:

Index 0, 865.0625 MHz, DR0-DR5 Index 1, 865.4025 MHz, DR0-DR5 Index 2, 865.9850 MHz, DR0-DR5

#### **AS923 MHz (Asian Countries) ISM Band:**

A total of up to 16 channels is allowed. Channel configuration indexes 0 and 1 are reserved, can only be read and cannot be changed.

Allowed values for creating/modifying a channel are:

 $2 \leq \text{index} \leq 15$  $915000000 \leq x$  txfrequency  $\leq 928000000$  $915000000 = x1$  fractional  $= 928000000$  $0 \leq \text{d}$  drmax  $\leq 7$  $0 \leq$  drmin  $\leq$  7 Default channels:

Index 0, 923.20 MHz, DR0-DR5

Index 1, 923.40 MHz, DR0-DR5

#### <span id="page-47-0"></span>3.5.5. lora.isjoined

Read command return the JOIN status..

```
result = lora.isjoined(ifc)
result = ifc:isjoined()
```
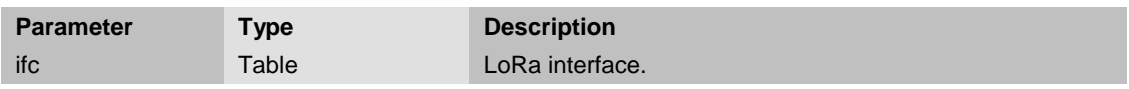

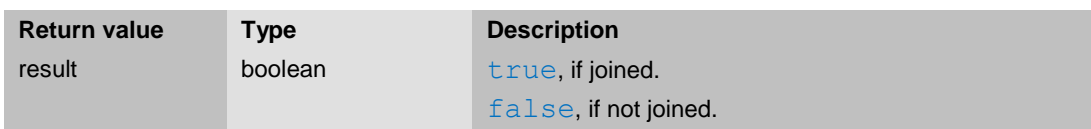

The ifc parameter is an opaque object that describes the LoRa interface. lora.ifc1 is the only valid object for this parameter at the moment.

#### <span id="page-47-1"></span>3.5.6. lora.joinnet

Join LoRa network.

This command sends a LoRa join request using the "appeui" and "appkey" set previously. In order to use this command the "joinmode" should be "otaa". The result of the join operation itself is delivered via an event.

If completed successful, this command updates and stores "appskey", "nwkskey", "devaddr".

```
result = lora.joinnet(ifc)
result = ifc:joinnet()
```
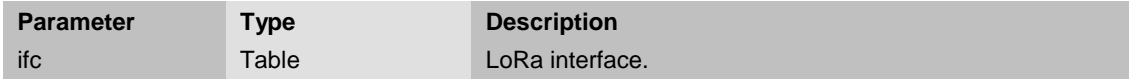

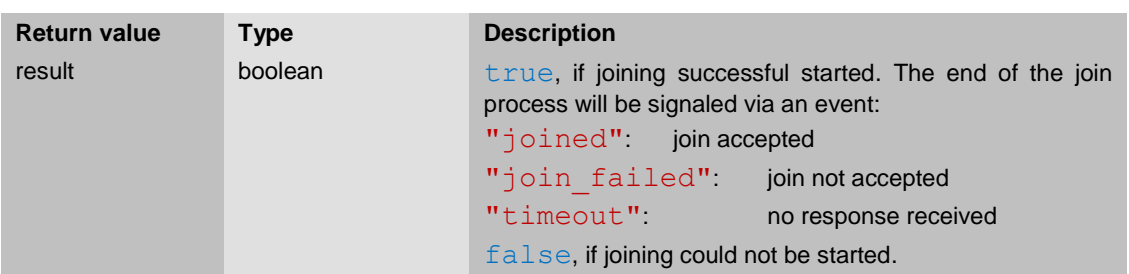

The ifc parameter is an opaque object that describes the LoRa interface. lora.ifc1 is the only valid object for this parameter at the moment.

#### <span id="page-47-2"></span>3.5.7. lora.nexttxtime

Get wait time until next allowed transmission.

Returns the wait time needed until the next allowed transmission.

result = **lora.nexttxtime**(ifc)

#### result = ifc:**nexttxtime**()

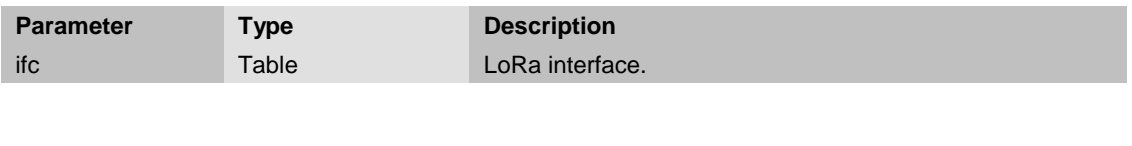

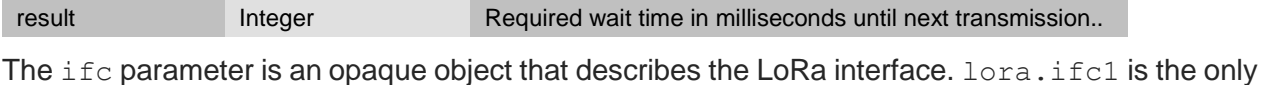

valid object for this parameter at the moment.

**Return value Type Description** 

#### <span id="page-48-0"></span>3.5.8. lora.savesettings

Save current LoRa settings.

```
lora.savesettings(ifc)
ifc:savesettings()
```
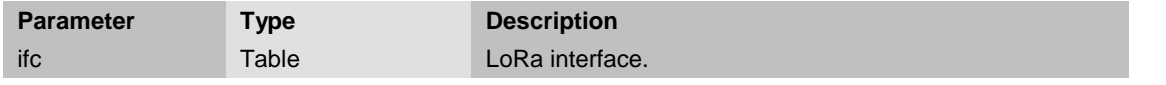

The ifc parameter is an opaque object that describes the LoRa interface. lora.ifc1 is the only valid object for this parameter at the moment.

#### <span id="page-48-1"></span>3.5.9. lora.senddata

Sends data over LoRa network.

Will asynchronously generate an event when receive has been finished (in case of confirmed frame or unconfirmed frame with data).

```
lora.senddata(ifc, data[,][frametype][,port])
ifc:senddata(data[,][frametype][,port])
```
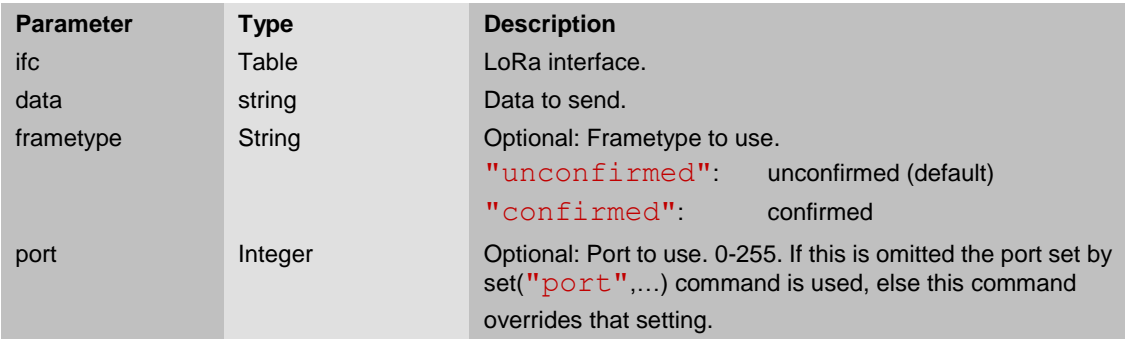

Before sending the data, check for next transmission time, if it returns zero, then proceed for next transmission. This is to obey duty cycle limitations. This command is not necessary for first data packet transmission.

Maximum data that can send over LoRaWAN for different data rates can be found below

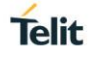

#### **EU 863-870MHz ISM Band:**

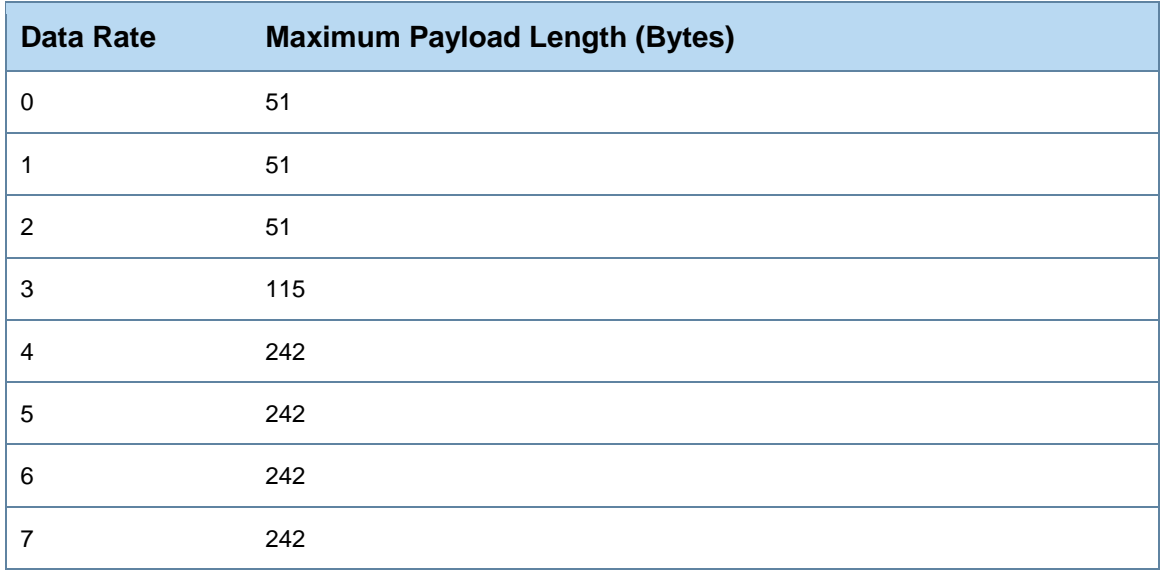

## **US 902-928MHz ISM Band:**

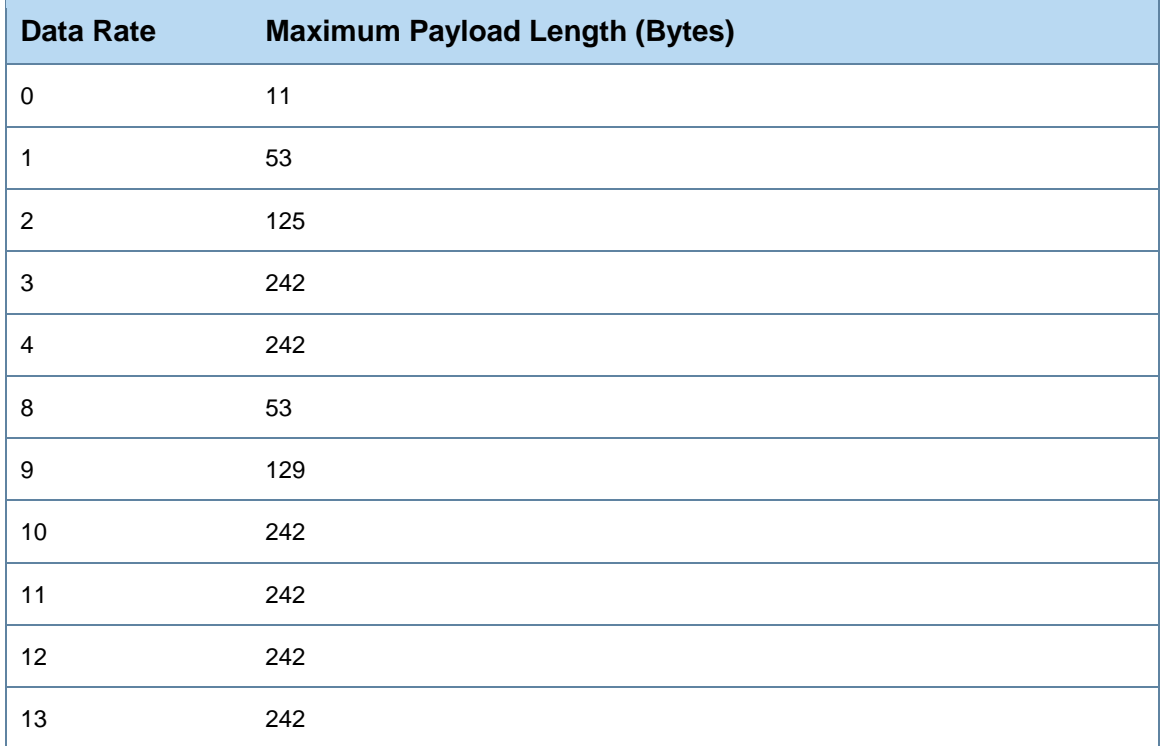

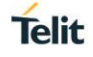

## **India 865-867 MHz ISM Band:**

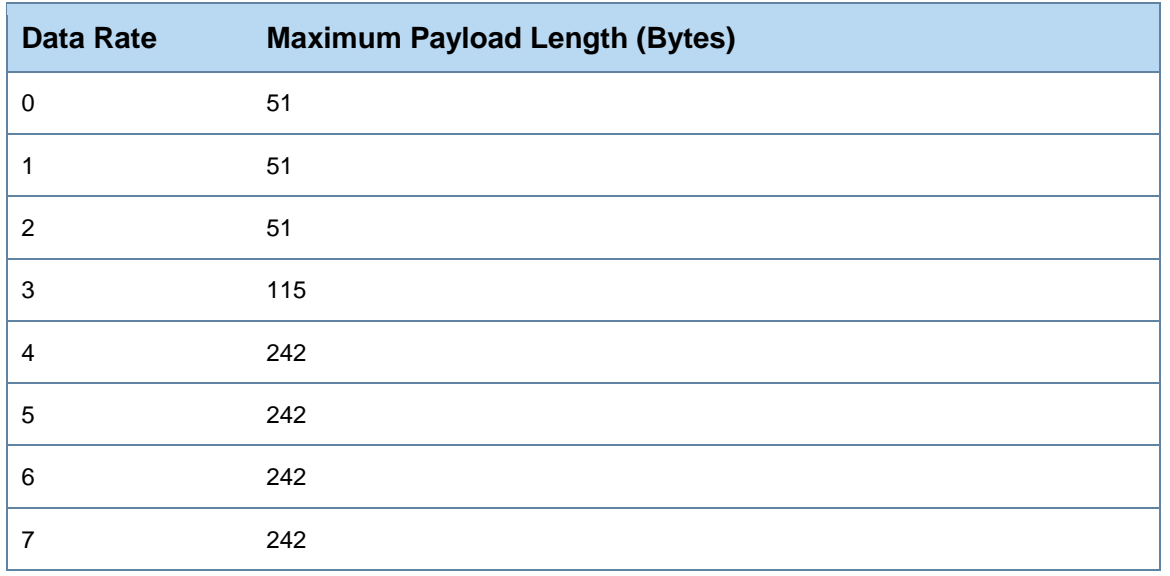

## **AS923 MHz (Asian Countries) ISM Band:**

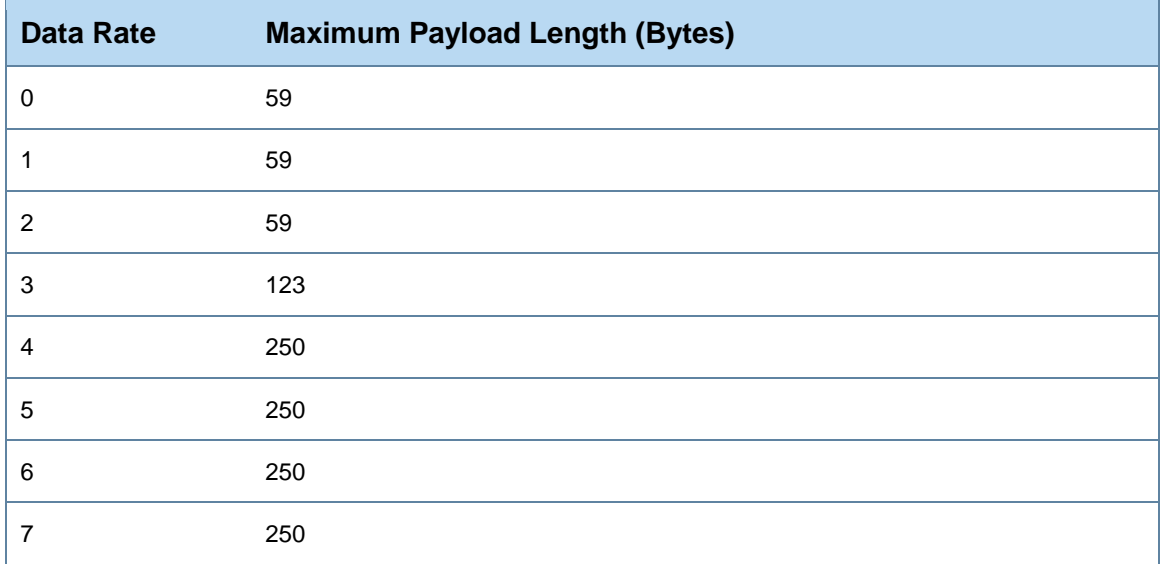

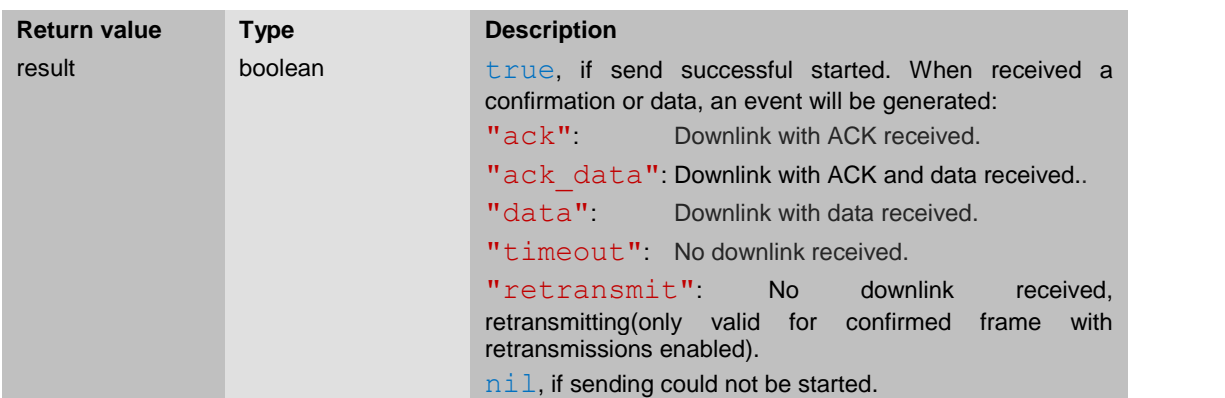

The ifc parameter is an opaque object that describes the LoRa interface. lora.ifc1 is the only valid object for this parameter at the moment.

## 3.5.9.1.1. Example

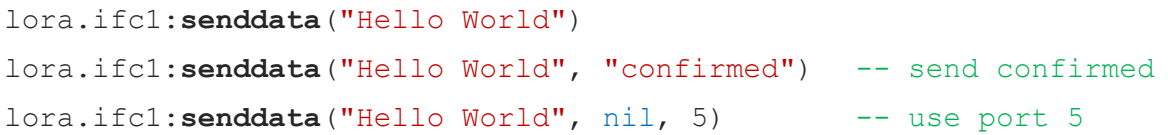

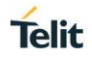

#### <span id="page-52-0"></span> $3.6.$ **Target Package Functions**

#### <span id="page-52-1"></span>3.6.1. target.systemoff

This function causes the device to shut down and enter the lowest possible power consumption mode.

#### **target.systemoff**() **target.systemoff**(mode)

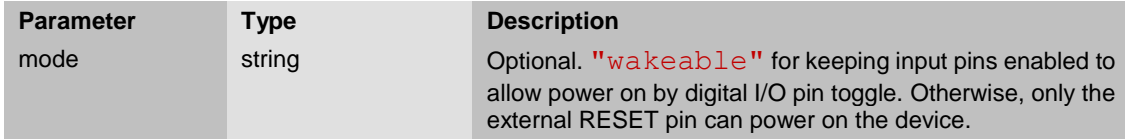

All open files on non-volatile storage will get closed and synchronized during shutdown, after finalizer  $\frac{q}{r}$  functions got executed. When the device gets powered on again (either by RESET or digital I/O pin), it goes through a full system reset, no RAM contents and no digital I/O configurations are preserved.

For being able to wake the device by digital I/O pins, in addition to passing "wakeable" for the mode parameter, you also need to make sure the configuration of the I/O port is kept alive when Lua shuts down. See dio.persistent() and/or the example below.

#### 3.6.1.1.1. Example

```
local conf = {
  [8] = { DIR = "in", PULL = "pd",}
dio.port1:config(conf) -- set configuration of port 1
dio.port1:persistent(true) -- keep configuration of port 1 alive
target.systemoff("wakeable") -- can be powered on by RESET or DIO8
```
#### <span id="page-52-2"></span>3.6.2. target.restart

This function causes the device to shut down and restart.

```
target.restart()
target.restart(mode)
```
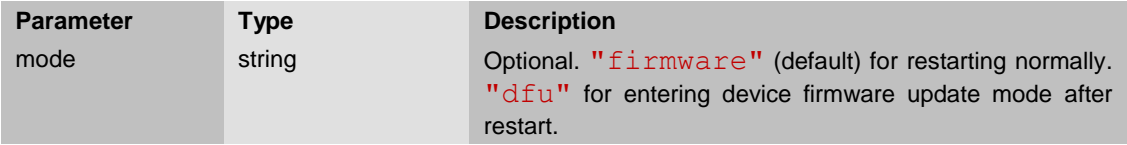

All open files on non-volatile storage will get closed and synchronized during shutdown, after finalizer  $(\Box$  gc) functions got executed.

#### <span id="page-53-0"></span>3.6.3. target.mtd\_info

Inquires information about a memory technology device.

#### info = **target.mtd\_info**(file)

May also return the triple  $nil$ , errmsg, errcode.

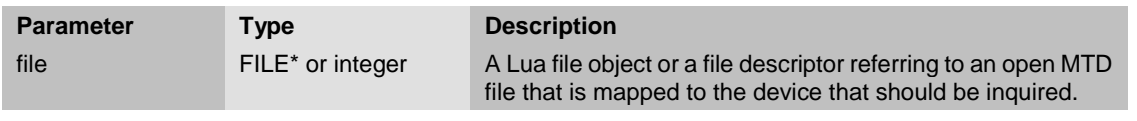

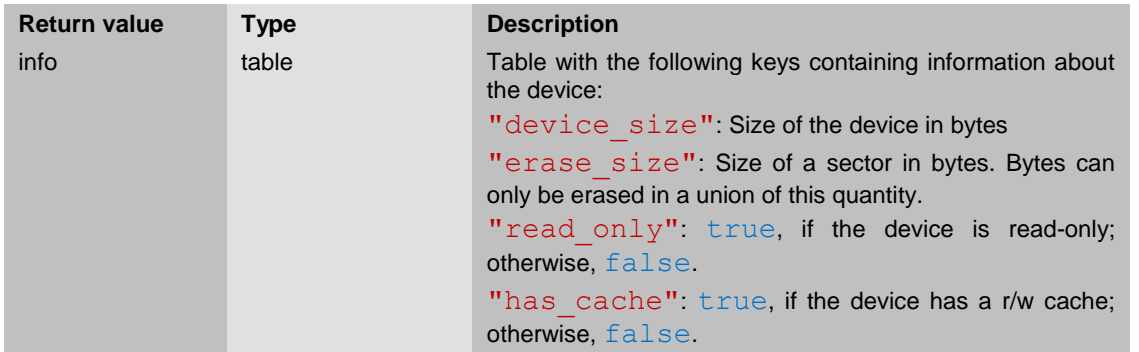

#### <span id="page-53-1"></span>3.6.4. target.mtd\_erase

Erase one sector of a memory technology device.

#### result = **target.mtd\_erase**(file)

May also return the triple nil, errmsg, errcode.

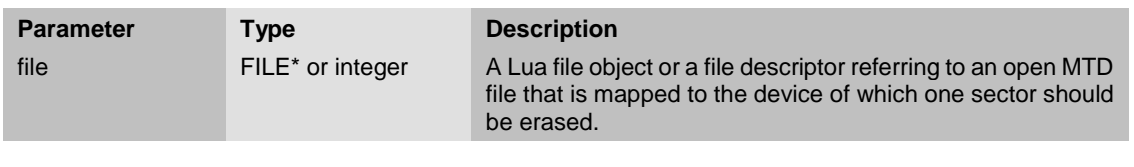

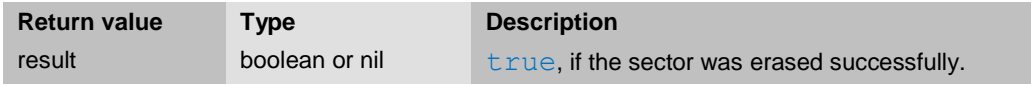

The current r/w position of the file selects which sector will be erased. It can point at any byte within a sector. For example, if the file position points at byte 4100 and the sector size of the device is 4096, then the second sector (that is sector #1 if counting starts at 0) will be erased. Any position from 0-4095 inclusively would erase the first sector, any position from 4096-8191 would erase the second one, etc.

When the file position points beyond the end of the device, nil, "No space left on device", 28 is returned.

When the sector was erased successfully, the file position is advanced to the first byte within the next sector. Therefore, calling target.mtd erase() three times in a row would erase three consecutive sectors.

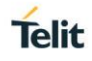

#### 3.6.4.1. Example

target.umount("/wo0") -- can't write/erase while device is mounted local  $f = i \circ \text{open}$  ("/dev/mtd0", "r+b") -- open device for  $r/w$ local inf = target.mtd info(f) -- get sector size (spoiler: 4096) f:seek("set", inf.erase size  $*$  2) -- position file at 8192 **target.mtd erase**(f) -- erases 3rd sector target.mtd erase(f) -- erases 4<sup>th</sup> sector f:close()

#### <span id="page-54-0"></span>3.6.5. target.mtd\_erase\_all

Erase all sectors of a memory technology device.

result = **target.mtd\_erase\_all**(file)

May also return the triple nil, errmsq, errcode.

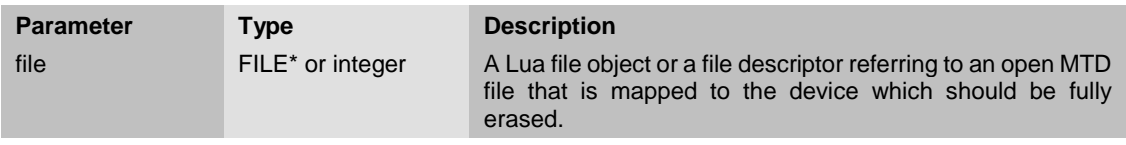

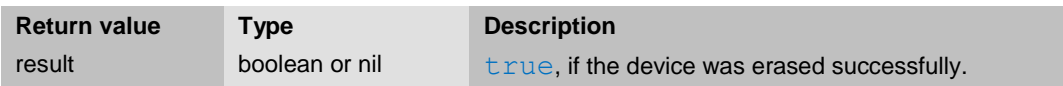

The current r/w position of the file is irrelevant. The erase operation is started even if the file position points beyond the end of the device.

When all sectors were erased successfully, the file position is rewinded to 0.

```
3.6.5.1. Example
target.umount("/wo0") -- can't write/erase while device is mounted
local f = io.open("/dev/mtd0", "r+b") -- open device for r/wtarget.mtd erase all(f) -- erase whole device
f:close()
target.mount("/dev/mtd0", "/wo0") -- mount again
-- Note: This is essentially what the shell command >wofmt< does.
```
#### <span id="page-55-0"></span>3.6.6. target.mount

Mounts a file system.

result = **target.mount**(source, target, fstype, data)

May also return the triple  $nil$ , errmsg, errcode.

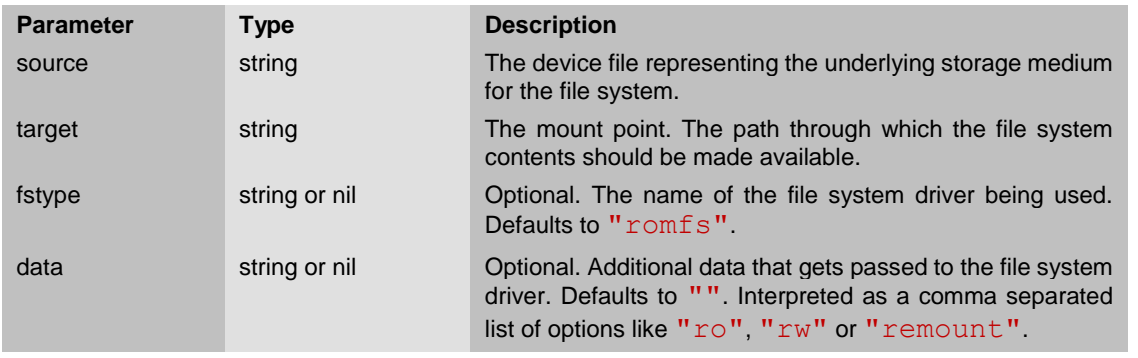

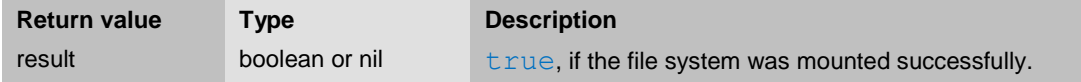

List of file system names that can be given for the fstype parameter:

- "romfs": Default. A simple file system for read-only memory. It can also operate as a write-once file system (WOFS) if the underlying device is writable. This is the file system /wo0 and /wo1 are mounted with.
- "ramfs": A file system that resists solely in volatile RAM. The contents vanish on restart or power loss. It does not use a storage medium so the source parameter is ignored.

List of common options for the  $data$  parameter that are respected by all file systems:

- " $rw$ ": Default. Mount file system writable. This will fail for devices that are read-only, like /dev/mtdRO0.
- "ro": Mount file system read-only.
- "remount": Remount an already mounted file system with different options without unmounting it in between. Currently open files don't need to be closed, as long as their access modes (r/w) don't violate the new mount options. The source and fstype parameters are ignored when remounting a file system.
- 3.6.6.1. Example

**target.mount**("", "/wo1", nil, "remount,ro") -- remount /wo1 read-only

## **Telit**

## <span id="page-56-0"></span>3.6.7. target.umount

Unmounts a file system.

result = **target.umount**(target)

May also return the triple nil, errmsg, errcode.

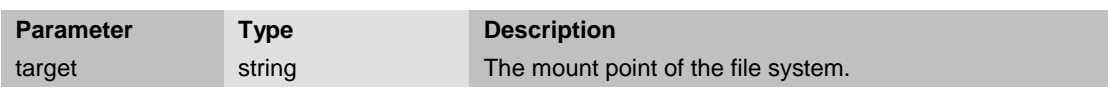

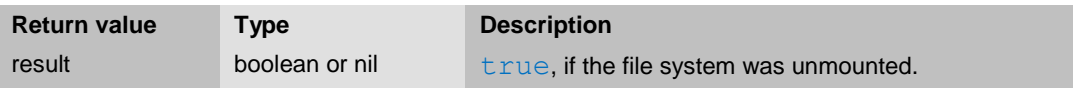

## **Telit**

#### <span id="page-57-0"></span> $3.7.$ **Two-Wire-Interface Package Functions**

#### <span id="page-57-1"></span>3.7.1. twi.config

This function is used to configure and enable the two-wire-interface controller.

Set configuration:

result = **twi.config**(bus, role, clock) result = bus:**config**(role, clock)

May also return the triple nil, errmsg, errcode.

Get configuration:

role, clock = **twi.config**(bus) role, clock = bus:**config**()

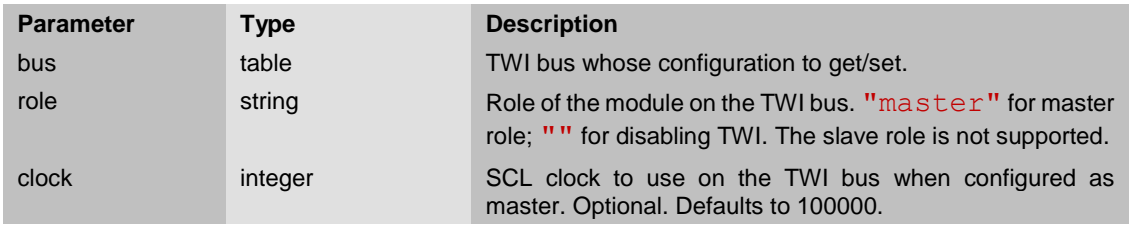

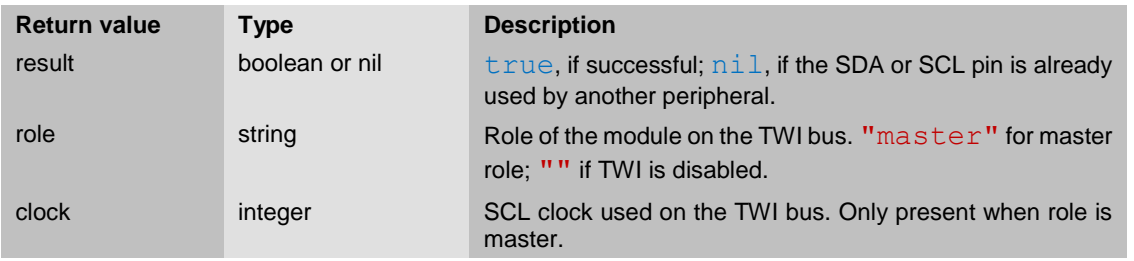

The bus parameter is an opaque object that describes the TWI bus. twi.bus1 is the only valid object for this parameter at the moment.

The clock parameter defines how fast the bus gets clocked during a transfer. Valid values are 100000, 250000 and 400000.

Since the pins of the two-wire-interface may be shared with other peripherals (like the digital I/O port or the analog to digital converter), twi.config() will fail and return nil, "No locks available", 46 if another peripheral already uses at least one of the TWI pins.

```
3.7.1.1. Example
twi.bus1:config("master", 100000) -- use 100kHz SCL clock
twi.bus1:transfer(0x10, "abc", 0)
twi.bus1:config("") -- disable TWI again
```
#### <span id="page-58-0"></span>3.7.2. twi.scan

Scan the TWI bus for connected slave devices.

devices = **twi.scan**(bus) devices = bus**:scan**()

May also return the triple nil, errmsg, errcode.

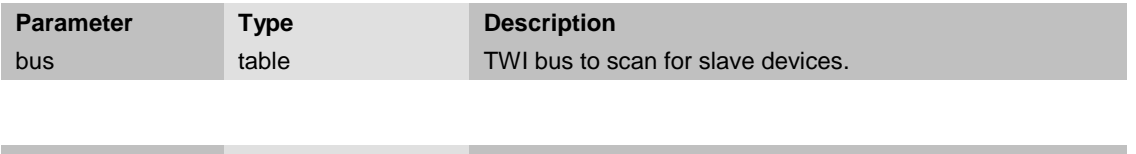

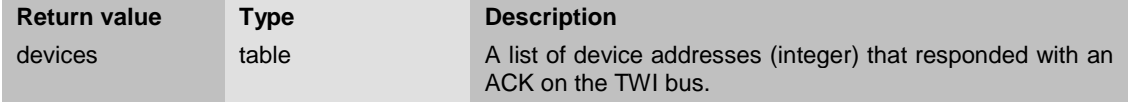

The bus parameter is an opaque object that describes the TWI bus. twi.bus1 is the only valid object for this parameter at the moment.

The twi.scan() function tries to reach all slave addresses on the TWI bus and returns a list of device addresses that responded with an ACK.

If the TWI bus is not in IDLE state (another TWI master is using it, or a TWI slave is permanently clock stretching), the error triple nil, "Remote I/O error", 145 is returned.

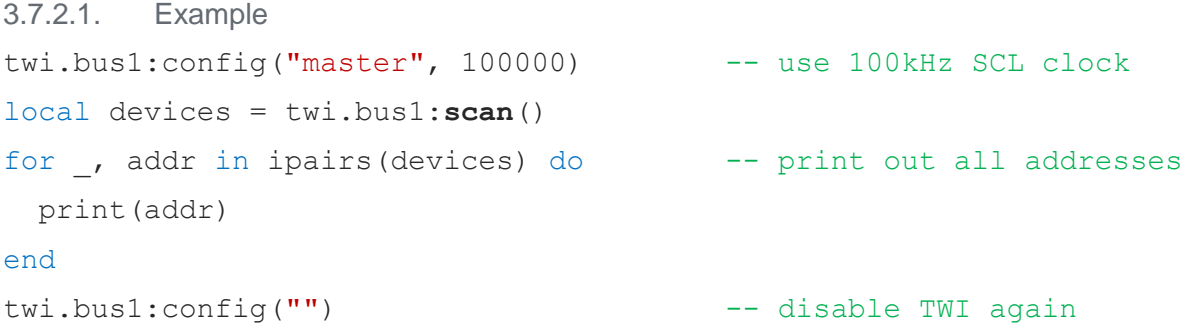

#### <span id="page-59-0"></span>3.7.3. twi.transfer

Transfer data to/from a slave device connected to the TWI bus.

result = **twi.transfer**(bus, address, data\_wr, length\_rd) result = bus:  $transfer$ (address, data wr, length rd)

May also return the triple nil, errmsq, errcode.

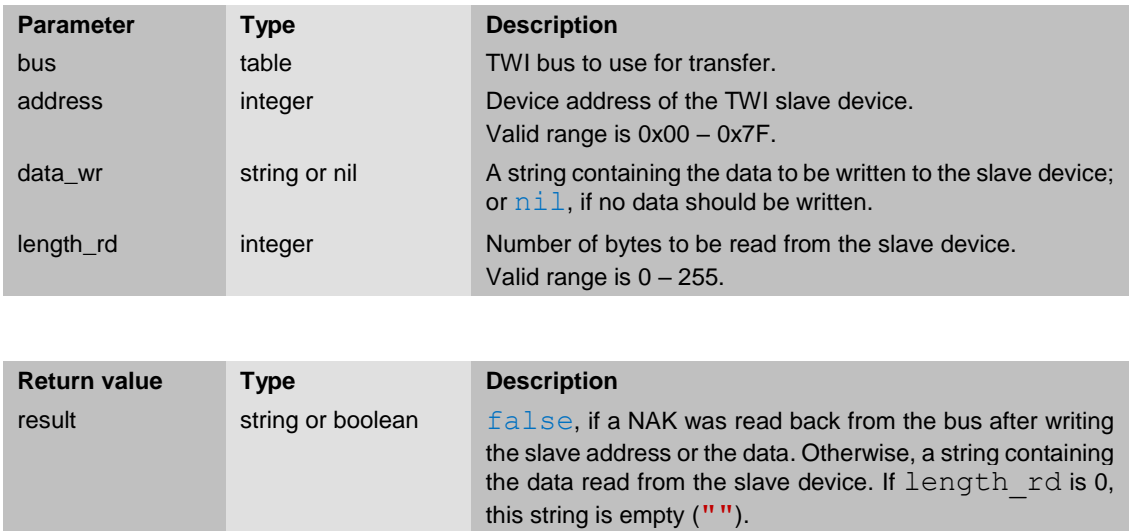

The bus parameter is an opaque object that describes the TWI bus.  $twi$ , bus1 is the only valid object for this parameter at the moment.

The twi.transfer() function executes a single write, single read or a combined write/read TWI transaction to/from a TWI slave device.

If the data wr parameter is not  $nil$ , the twi.transfer() function sends a START condition followed by a write access to the slave address on the TWI bus. Then the content of the the data wr parameter is written to the device, followed by a STOP condition if the length rd parameter is 0. If the length rd parameter is not 0, a REPEATED START condtition is put on the TWI bus instead, followed by a read access from the slave address. Then length rd bytes are read from the slave device, followed by a STOP condition.

If the data wr parameter is  $nil$  and the length rd parameter is not 0, a START condition followed by a read access from the slave address is put on the TWI bus. Then length rd bytes are read from the slave device, followed by a STOP condition.

If the data wr parameter is  $nil$  and the length  $rd$  parameter is 0, this function behaves like data wr is an empty string; thus sending a START condition, followed by a write acces to the slave address with no data, followed by a STOP condition.

If a NAK was read back from the bus directly after the slave address was written (address NAK), false is returned by this function. If a NAK was read back during the data write phase, after a successfully ACKed slave address (data NAK), two values are returned: false, true.

If the TWI bus is not in IDLE state (another TWI master is using it, or a TWI slave is permanently clock stretching), the error triple nil, "Remote I/O error", 145 is returned.

```
3.7.3.1. Example
twi.bus1:config("master", 100000) -- use 100kHz SCL clock
-- create write data string for TWI eeprom (bus address 0x50)
-- access memory address 0x0020 (encode as big endian 16bit ">H")
-- write data "somedata" (encode zero terminated string "z")
local data wr = string.pack(">Hz", 0x0020, "somedata")
twi.bus1:transfer(0x50, data_wr, 0)
-- create read data string for TWI eeprom (bus address 0x50)
-- access memory address 0x0020 (encode as big endian 16bit ">H")
data wr = string.pack("H", 0x0020)local data rd = twi.bus1:transfer(0x50, datawr, 8)print(data_rd) -- prints "somedata", which was read back from eeprom
```
twi.bus1:config("") -- disable TWI again

#### <span id="page-60-0"></span>3.7.4. twi.persistent

This function is used to configure the persistency of the TWI bus configuration.

```
twi.persistent(bus, state)
bus:persistent(state)
```
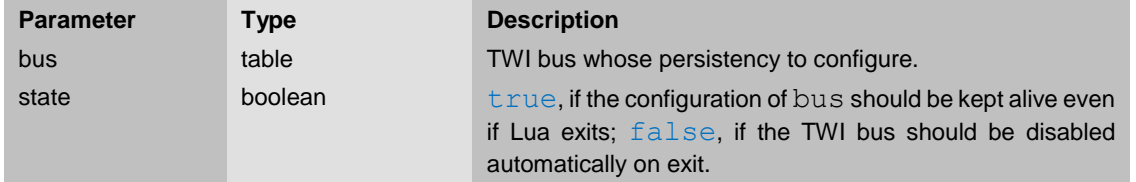

The bus parameter is an opaque object that describes the TWI bus.  $twi.bus1$  is the only valid object for this parameter at the moment.

After power up or reset, state is set to false, thus, the TWI bus gets disabled automatically whenever a Lua script terminates. Though, this setting itself persists across script exits.

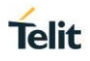

## <span id="page-61-0"></span>**4. DEVICE FILE DESCRIPTION**

This section describes which I/O operations can be used on the special device files. For each file there will be a table that gives a quick overview about the provided operations:

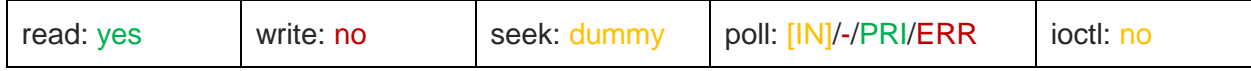

If an operation is not supported (no), the matching Lua function will return an error code. Dummy means the function does not return an error, but it does not do anything useful either.

The columns "read", "write" and "seek" reflect if the functions

```
io.read(), io.write() and io.seek()
or posix.unistd.read(), posix.unistd.write() and posix.unistd.lseek()
```
can be used respectively.

The column "poll" reflects if the function  $\text{posix.poll.poll()}$  can be used to wait for events generated by the file. There are three "non-error" events: IN - the file has at least one byte available to be read; OUT - the file is able to accept at least one byte to be written to it; PRI - some other type of event that is special to the purpose of the file occurred. The IN event is also set if the next read operation would signal the end of the file. End-of-file causes the read operation to return without blocking, therefore it is a valid source for this event. If the event is set in square brackets  $([IN])$ , this means the file is always ready for read or write respectively, therefore polling for that event would be useless. Some files report the error event (ERR).

The column "ioctl" reflects if the file provides additional operations that are not covered by standard file I/O. There is no generic Ioctl function in Lua. Read the description for the file to learn how the additional operations of that particular file are accessed in Lua.

#### <span id="page-61-1"></span>4 1 **/dev/null**

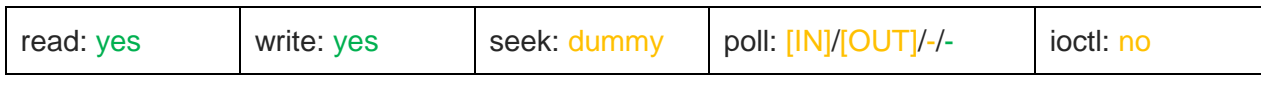

Always returns end-of-file when read. Writes are always accepted but all data is ignored.

Can be used in shell scripts to redirect unwanted output from STDOUT or STDERR. The module actually starts up with STDIO directed to this file until the UART gets configured.

#### <span id="page-61-2"></span>42 **/dev/zero**

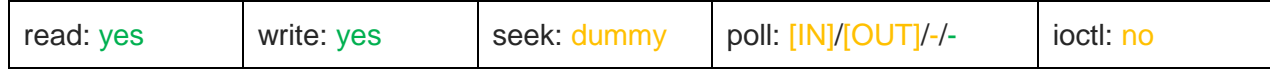

Always returns the requested amount of bytes when read (filled with NUL bytes:  $\sqrt{0}$ ). Writes are always accepted but all data is ignored.

A cheap endless source of known data. Can be used to benchmark file based data throughput.

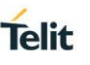

#### <span id="page-62-0"></span> $4.3.$ **/dev/ttyS0**

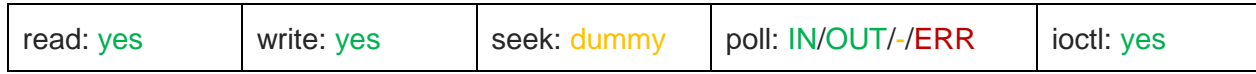

Provides access to the UART. Reading this file returns the requested amount of bytes from the RX buffer (if available) and removes them from the buffer. Writing enqueues data to the TX buffer if space is available.

If the RX buffer is empty, a read operation blocks until at least one byte got received. If opened with the O\_NONBLOCK flag, the EAGAIN error code is returned instead of blocking.

When the UART is disabled, the read operation signals end-of-file instead of waiting for a new byte being received.

If the TX buffer can't accept any more data, a write operation blocks until at least one byte got written to the buffer. If opened with the O\_NONBLOCK flag, the EAGAIN error code is returned instead of blocking.

If opened with the O\_SYNC flag, write operations additionally block until all bytes from the TX buffer were written into the hardware TX shift register or an error occurs while doing so. This has precedence over the O\_NONBLOCK flag, but only if new data was actually written to the TX buffer by this operation.

Write operations that get issued while the UART is disabled terminate immediately (returning 0), even with the O\_SYNC flag set. The OUT event won't get signaled for a disabled UART. Data that is already in the TX buffer when the UART gets disabled will get transmitted before it actually disables the transmitter.

The UART device file supports IOCTLs common to TTY devices. The posix.termio package provides functions that utilize these IOCTLs:

- posix.termio.tcflush() flushes the RX and/or TX buffer, discarding unread or unsent data.
- posix.termio.tcdrain() drains the TX buffer; blocks until all data got written into the TX shift register.
- posix.termio.tcgetattr() reads the current configuration of the device.
- posix.termio.tcsetattr() configures the device. If the baudrate, parity or flow control is changed, the TX buffer gets drained and the RX buffer gets flushed before the changes are effective.

The UART doesn't support separate baudrates for RX and TX. The ispeed and ospeed fields in the table returned by  $t$  caetattr() are always identical.  $t$ csetattr() ignores ispeed if both fields are set.

If the baudrate is set to 0 or  $posix.ternio.B0$ , the UART gets disabled. This reduces power consumption.

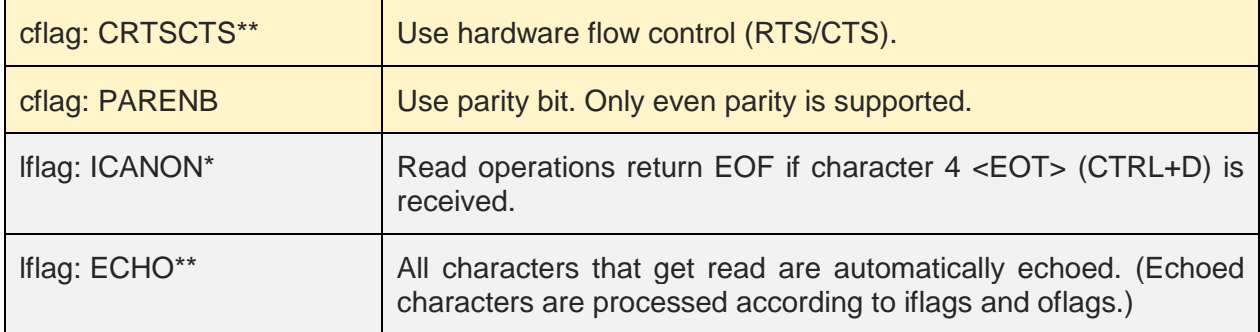

If set, the following TTY flags have an effect:

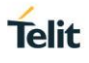

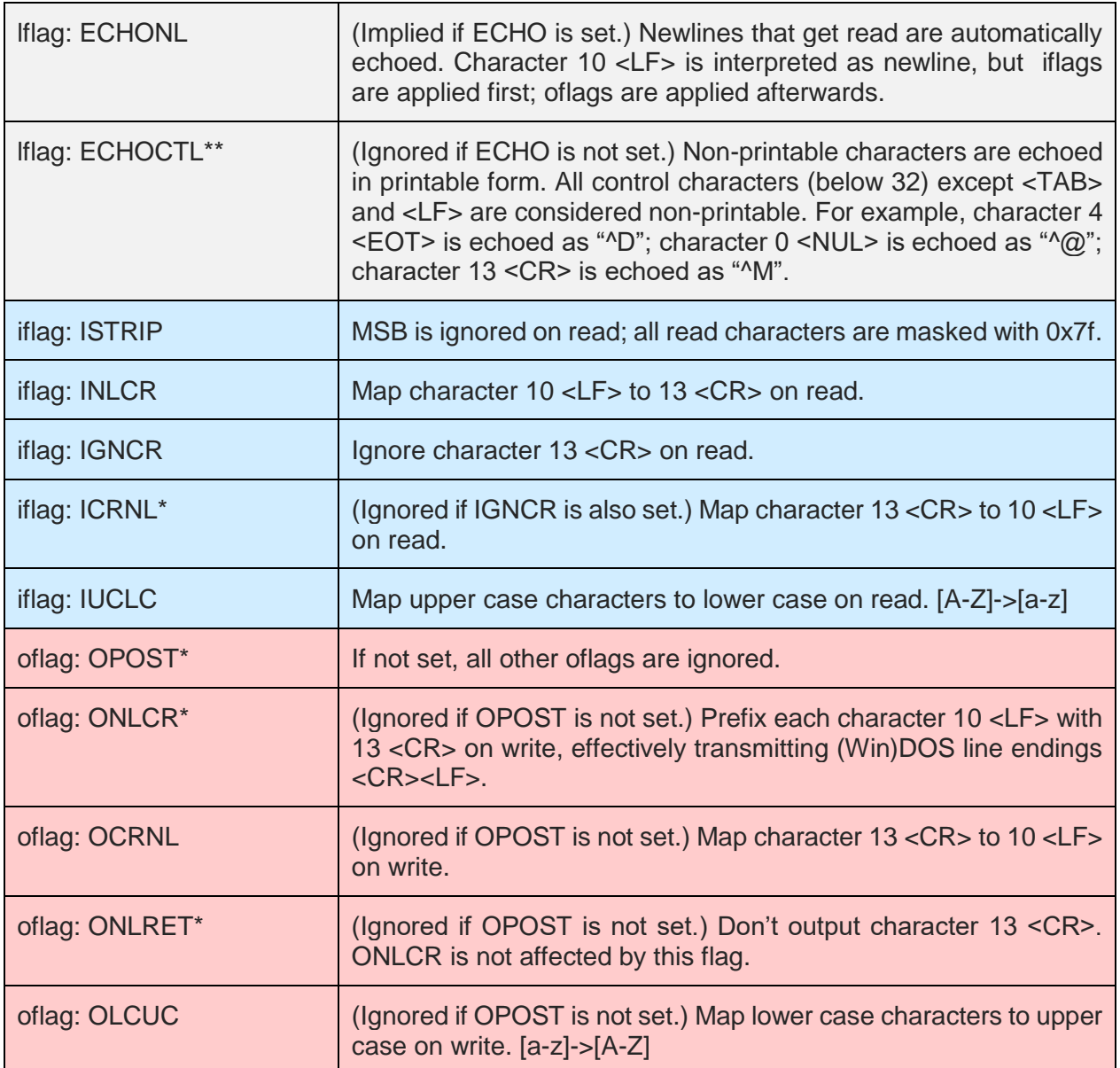

 $*$ : On startup, the UART is disabled (baudrate  $= 0$ ) and these flags are set.

\*\*: These flags are additionally set when the startup script /boot/init.sh is used to prepare the UART as a terminal for an interactive shell. Also a baudrate of 115200 is configured, which enables the UART.

<span id="page-64-0"></span>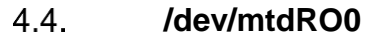

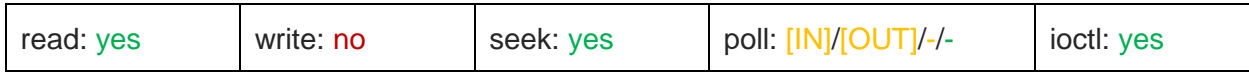

Provides read access to the internal flash area that gets mounted on /boot.

The device file can be read bytewise and seeking is possible. When the file position points beyond the size of the device, read signals end-of-file.

This read-only memory technology device file supports one IOCTL accessible by the following function from the target package:

target.mtd info() provides information about the device, like its size.

#### <span id="page-64-1"></span>**/dev/mtd0**  $4.5.$

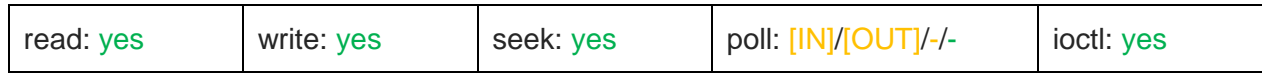

Provides read and write access to the internal flash area that gets mounted on /wo0.

The device file can be read and written bytewise and seeking is possible. When the file position points beyond the size of the device, read signals end-of-file and write returns the error code ENOSPC (no space left on device).

It is allowed to overwrite already written bytes without erasing the whole sector first, though zero bits can not be set to 1 this way. All write operations are verified. If the overwritten byte already contained zero bits that were not zero in the buffer provided to the write operation, then the operation returns the EIO error code and the file position will not get advanced beyond that byte. (The exact position the file is left with is not defined in case of any error.)

This device file implements a single row 16 byte cache for read and write operations. The row is always aligned at 16 bytes. Consecutive write operations that fit into the same 16 byte row are delayed until one of the following occurs: A write operation gets issued with a destination located outsite the 16 byte boundary; The device file gets closed; io.flush() gets called. If the sector or the whole device gets erased, the cached row won't be written at all. The cache is transparent for the application: Read operations consult the cache first and the cache imitates the behavior of the underlying flash memory when it comes to overwriting bytes. Thus, errors that are the result of trying to overwrite zero bits with ones are reported synchronously as described in the paragraph above, even when the actual write to flash memory is delayed.

The memory technology device files support IOCTLs accessible by the following functions from the target package:

- target.mtd info() provides information about the device, like its size and the size of the erasable sectors.
- target.mtd erase() erases the sector pointed to by the current file position.
- target.mtd erase all() erases the whole device.

If the device is mounted by a file system driver, write and erase operations on this file will be rejected and return the error code ETXTBSY.

#### <span id="page-65-0"></span> $4.6.$ **/dev/mtd1**

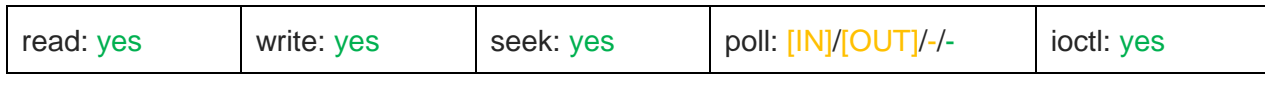

Provides read and write access to the internal flash area that gets mounted on /wo1. See the description of /dev/mtd0 for more details.

#### <span id="page-65-1"></span> $4.7.$ **/dev/mtd2**

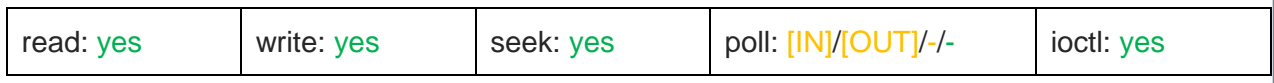

Provides read and write access to the internal flash area that gets mounted on /wo2.

See the description of /dev/mtd0 for more details.

#### <span id="page-65-2"></span> $4.8.$ **/dev/tim0**

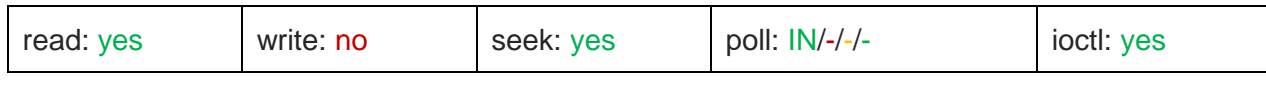

This device file is internally used by event objects returned by  $ev$ . create  $tim("realtime")$ .

The IOCTLs necessary to utilize this device file in a useful way are not directly exposed as Lua functions.

The clock used by this device can be set by  $\text{posix.time.close}$  settime(). Therefore timer/counters based on this device could do huge jumps when the clock gets set. It is useful for timer/counters that generate events at absolute wall clock times.

#### <span id="page-65-3"></span> $4.9.$ **/dev/tim1**

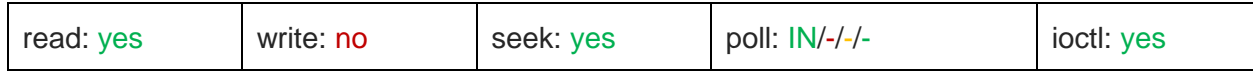

This device file is internally used by event objects returned by ev. create tim("monotonic").

The IOCTLs necessary to utilize this device file in a useful way are not directly exposed as Lua functions.

The clock used by this device can't be set by  $\text{posix.time.close}$  settime(). Its tick count always increments, starting at 0 after power on. It is useful for timer/counters that generate events in relative time intervals, unaffected by changes to a wall clock.

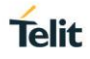

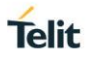

#### <span id="page-66-0"></span> $4.10.$ **/dev/dio**

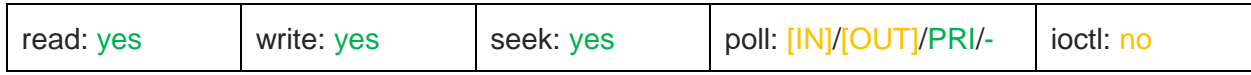

Provides read and write access to the state of the digital I/O pins.

When read, a string of eight characters followed by a newline is returned, representing the state of the eight digital I/O pins in ascending order. Disabled pins are represented by a dash (-). Output pins are represented by 'S' if they are set/high, or by 'R' if they are reset/low. Input pins are either '1' or  $'0'$ .

When writing the state, each of the eight pins must be represented in ascending order by one character. The write operation must end in a newline. Disabled and input pins must be set to a dash (-). Output pins can be set to 'S' or '1' to drive them high, or to 'R' or '0' to drive them low. Output pins can also be set to a dash (-) if they should keep their current state.

After each completed read or write operation, the file position must be rewinded to 0 before issuing the next operation.

The PRI event is signaled when the actual state of the input pins is different than it was during the last successful read operation. When the state was never read since opening the file, the behavior of the event is undefined.

#### <span id="page-66-1"></span> $4.11.$ **/dev/dioc**

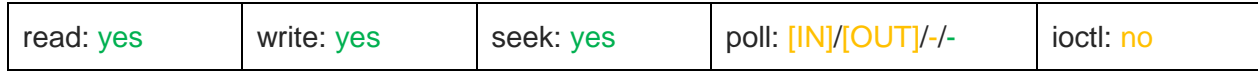

Provides read and write access to the configuration of the digital I/O pins.

When read, a string of eight characters followed by a newline is returned, representing the configuration of the eight digital I/O pins in ascending order. Disabled pins are represented by 'd'. Output pins are represented by 'o'. Input pins are represented by either 'i', '1' or '0' to indicate if they have no pull resistor, a pull-up or a pull-down respectively.

When writing the configuration, each of the eight pins must be represented in ascending order by one character. The write operation must end in a newline. The same mapping of characters applies as for reading the configuration (see above). In addition, a dash (-) can be used to indicate that the configuration of a pin should not be changed by the write operation.

After each completed read or write operation, the file position must be rewinded to 0 before issuing the next operation.

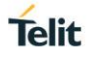

## <span id="page-67-0"></span>**5. DOCUMENT HISTORY**

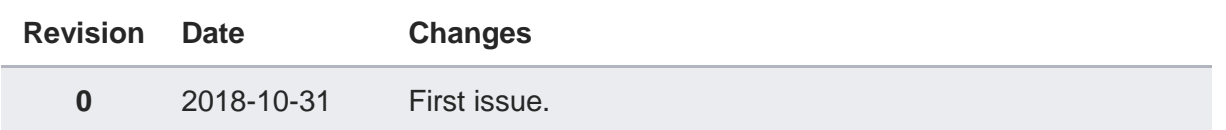

# **SUPPORT INQUIRIES**

Link to www.telit.com and contact our technical support team for any questions related to technical issues.

## www.telit.com

**Telit Communications S.p.A.** Via Stazione di Prosecco, 5/B I-34010 Sgonico (Trieste), Italy

**Telit IoT Platforms LLC** 5300 Broken Sound Blvd, Suite 150 Boca Raton, FL 33487, USA

Telit Wireless Solutions Inc. 3131 RDU Center Drive, Suite 135 Morrisville, NC 27560, USA

Telit Wireless Solutions Co., Ltd. 8th Fl., Shinyoung Securities Bld. 6. Gukjegeumyung-ro8-gil, Yeongdeungpo-gu Seoul, 150-884, Korea

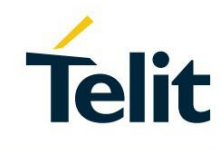

Telit Wireless Solutions Ltd. 10 Habarzel St. Tel Aviv 69710, Israel

**Telit Wireless Solutions** Technologia e Servicos Ltda Avenida Paulista, 1776, Room 10.C 01310-921 São Paulo, Brazil

Telit reserves all rights to this document and the information contained herein. Products, names, logos and designs described herein may in whole or in part be subject to intellectual property rights. The information contained herein is provided "as is". No warranty of any kind, either express or implied, is made in relation to the accuracy, reliability, fitness for a particular please visit www.telit.com